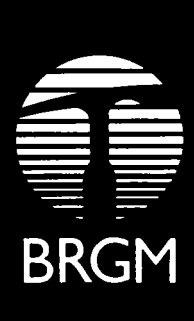

# MINISTERE DU DEVELOPPEMENT INDUSTRIEL ET SCIENTIFIQUE DIRECTION DE LA TECHNOLOGIE DE L'ENVIRONNEMENT INDUSTRIEL ET DES MINES

INFORMATIQUE HYDROGEOLOGIQUE SIMULATION D'ECOULEMENTS DE NAPPES D'EAUX SOUTERRAINES PAR COUPLAGE HYBRIDE ANALOGIQUE-NUMERIQUE

 $\mathbf{I}$ 

REALISATION D'UN SIMULATEUR HYBRIDE A RESEAU LINEAIRE SYSTEME D'EXPLOITATION ET APPLICATIONS A DES CAS REELS (Présentation des travaux réalisés en 1972 et 1973)

**par**

J.L. GARNIER, W. KIRCHER, R. MASCLAUX et P. UNGEMACH

## $B.R.G.M.$

BUREAU DE RECHERCHES GEOLOGIQUES ET MINIERES SERVICE GEOLOGIQUE NATIONAL

Service Géologique d'Alsace et de Lorraine Département Géologie de l'Aménagement Laboratoire d'Hydrodynamique de la commune d'Hydrogéologie

73 SGN 449 AME

#### **RESUMES**

**1. CADRE DE LA RECHERCHE**

**2. RAPPEL DES TRAVAUX ANTERIEURS**

**3. LES OUTILS DE LA SIMULATION**

**3.1. Partie numérique : ordinateur, équipements périphériques 3.2. Partie analogique : réseaux R.C., bloc d'alimentation et de mesure 3.3. Partie logique : interface analogique-numérique**

**4. PROCEDURE D'INJECTION - ACQUISITION SIMULTANEES SOUS CONTROLE DIGITAL**

**4.1. Système d'exploitation**

4.1.1. **Injection - Acquisition - Mise en mémoire** 4.1.2. Gestion et exploitation des réponses analogiques

**4.1.2. Gestion et exploitation des réponses analogiques**

**4.2. Interface analogique-numérique**

4.2. Interface analogique-numérique

4.2.1. Décodage 4.2.2. Adressage 4.2.3. Commutation

**4.3. Conclusion** 

5. APPLICATIONS A DES CAS REELS

5.1. Etude du drainage d'une nappe alluviale en zone urbaine. Comparaison des méthodes analogique, hybride et numérique

5.2. Prévision d'exploitation d'un secteur de nappe alluviale

5.3. Divers

5.3.1. Application de l'algorithme du simplex

5.3.2. Contrôle de fabrication des circuits d'un modèle électrique tridimensionnel de 60.000 mailles

6. CONCLUSIONS

BIBLIOGRAPHIE

#### **RESUM E**

**J.L . GARNIER, W . KIRCHER, R. MASCLAUX, P.O . UNGEMACH. Realisation d'un simulateur hybride â réseaux linéaires •**

**Les écoulements de nappes d'eaux souterraines sont traités classiquement par des modèles analogiques électriques et mathématiques. La réalisation au laboratoire d'hydrodynamique du B.R.G.M. (S.G.A.L.) d'un couplage hybride entre un ordinateur et un réseau analogique R.C. , assurant en simultanéité les fonctions d'injection (en mode parallèle) de signaux et d'acquisition (en mode série) des réponses analogiques, à travers un interface logique d'adressage et de commutation, permet de lier physiquement deux moyens de calcul utilisés au paravant de façon dissociée sinon concurrente. Des simulations de problèmes réels confèrent à ce calculateur un caractère probatoire dont les avantages sont particulièrement évidents dans le cas de modèles en régime transitoire à grand nombre de mailles de dimensions variables, comportant des excitations rapidement variables dans le temps et de nombreuses singularités dans le champ.**

## **ABSTRAC T**

# **J.L. GARNIER, W. KIRCHER, R. MASCLAUX, P.O. UNGEMACH. Design and use of a linear hybrid network**

**Ground water flow problems are commonly processed by means of electric analog and digital models. The B.R.G.M. Hydrodynamics Laboratory (S.G.A.L.) has designed an hybrid link between a R.C. analog network and a digital computer. The computer assumes simultaneously the following tasks :**

- **Injection, in parrallel mode of analog inputs**
- **Scanning and acquisition, in serial mode, of the network analog output,**

**through a decoding (DCB) , adressing and switching logic interface.**

 $\cdot$ /.

**This system establishes a physical link between two computing modes, used in the past in a separate and competing manuer.**

**Simulation of selected field problems has brought to this new "compu**ter" an operationnel character, the analog matrix appearing more lessas a computer **peripherical unit solving linear diffusion systems. The advantages are particulary obvious in the case of non steady state models dealing with, a large number of nodes of variable size, including rapidly time varying input signals and many field singularities.**

**Resume - 2 -**

#### **RESUME N**

J.L. GARNIER, W. KIRCHER, R. MASCLAUX, P.O. UNGEMACH. Realisación de un simulator hibrido a mallaje lineal.

Los flujos de las capas acuiferas subterraneas estan tratados de mane**ra clasica por modelos analógicos eléctricos y matemáticos. En el laboratorio de hidrodinámica del B.R.G.M. (S.G.A.L.), se ha realizado un acoplamiento hibrido** entre una computadora y un mallaje analogico R.C., que permite cumplir simultanea**mente con las funciones de inyección de señales (en modo paralelo) y de adquisición de repuestas analogigas (en modo serie), a través de un interface lógico de direccionamiento y de conmutación. Eso permite juntar fisicamente dos medios de calculo utilizados en el pasado de manera independiente, sino en competencia. Simulaciones de problemas reales han permitido comprobar las calidades de este calculador, cuyas ventajas son particularmente visibles en el caso de modelos en regimen transitorio con un gran numero de mallas de tamaño variable, con variación rápida en el tiempo de las solicitaciones y numerosas singularidades en el campo.** $\overline{1}$ 

#### **1. CADRE DE LA RECHERCHE**

**La pratique courante des études de nappes d'eaux souterraines conduit à distinguer deux gammes de problèmes, se différenciant par la nature de l'objectif et l'échelle de temps et d'espace de la représentation :**

**- Les problèmes de ressources en eaux qui concernent des entités hydrogéologiques d'échelle régionale, où l'on s'intéresse à l'évaluation des ressources aquifères disponibles,à la recherche d'un schéma d'exploitation futur optimal et à la gestion des systèmes aquifères. Si l'on exclut les études limitées au rayon d'action d'un forage, l'échelle de la représentation permet de traiter les écoulements selon les hypothèses de linéarité de DUPUIT - FORCHEIMER. Les modèles peuvent être convenablement décrits en régime d'écoulement plan horizontal, monocou che ou multicouche, transitoire.**

**- Les problèmes d'hydrogéologie de Génie Civil qui s'appliquent à des échelles d'espace localisées au voisinage des aménagements. Deux cas sont à considérer :**

**. les filtrations à travers des barrages et digues en terre. Les écoulements sont généralement bi-dimensionnels en section verticale et les conditions aux limites latérales assez "resserrées' entre des niveaux de retenue amont et d'exutoire aval en pied de talus. Les écoulements peuvent être simulés en régime stationnaire (recherche des positions stabilisées des surfaces libres et de suintement) et transitoire (recherche de conditions de stabilité du régime de vidange).**

**. les mises hors d'eau, en phases travaux, de fouilles et d'excavations, dans des conditions de drainage assurant la stabilité des fonds et des talus. La pénétration partielle des ouvrages et les conditions de champ induisent des circulations tridimensionnelles et de forts gradients verticaux de charge excluant le recours aux hypothèses simplificatrices de DUPUIT. L'intensité du drainage, dans la mesure où elle influence des secteurs éloignés de la nappe, exi ge de rechercher des limites latérales non perturbées, étendant le domaine de simulation bien au-delà de l'aménagement. Le régime d'écoulement stationnaire convient souvent à ce type de problème, le dimensionnement des dispositifs d'assèchement étant calculé pour des états stabilisés des conditions aux limites. Les aménagements portuaires, les drainages de zone urbaine, les exhaures miniers constituent une variante de ces problèmes nécessitant souvent une représentation transitoire.**

**- 1 -**

**La résolution de ces problèmes met en oeuvre des reconnaissances de terrain et des modèles. Ces modèles ne se limitent pas au seul calcul. Ils n'existent pas pour eux-mêmes. Ils sont subordonnés à l'utilisation qui en est faite, c'est à dire à la simulation de milieux naturels "cachés", inégalement explorés, complexes.La simulation comporte deux phases essentielles, chronologiquement :**

**- la reproduction d'un historique pression-débits ou d'un état piézométrique stable observés. C'est le calage du modèle, à bien des égards la substance même de la simulation, qui conduit à l'identification des paramètres physiques du champ, du mécanisme des limites latérales, des alimentations et des exhaures, des singularités du champ ¡**

**/**

**/**

**- la prévision qui rationalise l'aménagement.**

**Le modèle assume donc deux tâches principales :**

**- une fonction calcul : la résolution de l'équation du mouvement des eaux souterraines, munie des conditions aux limites et initiales et des singularités du champ.**

**- une fonction physique : assurer le lien entre le prototype (le terrain) le modèle et la décision (réalisation de l'objectif de l'étude).**

**La mise en oeuvre d'un modèle obéit ainsi à deux impératifs :**

**- un impératif de performance de la prestation calcul : possibilité de la réaliser, vitesse et coût**

**- un impératif de visualisation : "voir" le terrain à travers le modèle qui impose un système d'exploitation conversationnel.**

**Les modèles mathématiques et analogiques électriques classiquement utilisés dans la profession, possèdent, chacun, une partie mais non la totalité des propriétés requises.**

**Les modèles numériques sont d'un usage universel. Ils réalisent la double discrétisation du temps et de l'espace qui influent sur la précision du calcul. Ils peuvent, pour certains problèmes, être sensibles aux mauvais conditionnements de matrices. Ils sont d'une utilisation souple vis-à-vis des**

 $.$ / $.$ 

**- 2 -**

**modifications de paramètres instruite par le jeu d'instructions programmées. La principale contrainte est d'ordre économique : le coût du temps machine, directement' lié au nombre de mailles du modèle et à l'échantillonnage du temps. La vision du prototype reste, avec les moyens informatiques conventionnels, assez asbstraite. D'autre part, chaque modification de configuration du champ, exige un nouveau passage machine, c'est à dire de recalculer tout le domaine. Ainsi, un modèle mathématique peut être considéré comme peu coûteux en investissement initial mais cher à l'exploitation.**

**A l'opposé, les modèles analogiques sont chers en investissement initial mais peu coûteux à l'exploitation. Leur utilisation liée à la présence de laboratoires d'analogie, est moins "populaire". Par contre, les réseaux R.C., les plus répandus ne réalisent que la seule discrétisation de l'espace, la représentation du temps étant continue. Leur vitesse de calcul, à faible constante de temps, est quasi instantanée et ceci quelle que soit le nombre de mailles et la durée de la période simulée. Leur contrainte essentielle réside dans la difficulté de modéliser des écoulements non linéaires (autres que les problèmes de surface libre en régime stationnaire) . Et dans la nécessité , en régime variable, de considérer des états initiaux stabilisés. La version conventionnelle des modèles électriques est par ailleurs contraignante vis-à-vis du dépouillement des réponses analogiques. Leur mérite de visualisation, par contre, n'est plus à démontrer ce qui constitue un avantage appréciable dans les phases de calage et de recherche d'optimum, où l'on mesure et voit instantanément les effets d'une modification du champ analogique sur la réponse.**

**Notre expérience nous a par ailleurs souvent montré qu'une approche analogique initiale permettait de mieux formuler physiquement la simulation numérique ultérieure.**

**L'emploi, au laboratoire d'hydrodynamique du B.R.G.M. (S.G.A.L.), de techniques de simulation d'écoulements en milieux poreux analogiques puis numériques ont incité ses responsables à explorer les possibilités de coupler un ordinateur à un réseau analogique résistances-capacités (R.C.) dans le but de lier physiquement deux moyens de calcul utilisés auparavant de manière dissociée sinon concurrente. Cette démarche a retenu l'intérêt du Département Géologie de l'Aménagement du B.R.G.M. qui, dès 1971, a engagé un programme de recherches sur fonds propres sur le thème du couplage hybride, permettant de supporter et d'approfondir l'effort initial du laboratoire, d'élargir le champ des applications et d'enrichir la panoplie des outils de simulation de l'entreprise. Ce souci d'amélioration des techniques de simulation a donc orienté les efforts vers la conception** d'un système de type hybride.  $\cdot$  / $\cdot$ 

**- 3 -**

**Cette technique autorise un mode de travail caractérise par un échange permanent d'informations entre le calculateur analogique et le calculateur digital-**

**- 4 -**

f

 $. /$  .

**Dans cet esprit, le programme de travail établi pour la mise en oeuvre d'un couplage analogique numérique entre un réseau R.C. et un ordinateur a été scindé en trois phases :**

**- Transfert d'informations analogiques vers l'ordinateur avec mise en mémoire et exploitation •**

**- Simultanéité des procédures de génération de signaux d'injection et de scrutation du champ analogique sans contrôle digital**

**- Recherche et réajustement des composants du réseau analogique sous contrôle de programmes numériques.**

**Après un rapide examen des moyens mis en oeuvre, ce rapport présente les résultats acquis au titre de la deuxième tranche (1972 et 1973) du programme sus-visé.**

#### 2. RAPPEL DES TRAVAUX ANTERIEURS

L'orientation définie au § 1 n'avait rien d'académique comme en atteste la chronologie d'une démarche (figure 1) passée progressivement du dialogue manuel entre réseau analogique et ordinateur à un échange permanent d'informations entièrement automatisé, autorisant à terme une utilisation conversationnelle.

Ces étapes peuvent être résumées comme suit :

1. Le problème : Evaluer l'incidence du creusement d'un canal et d'ouvrages portuaires satellites (darses, écluses, porte de garde ...) non revêtue dans une nappe alluviale, du double point de vue du drainage (risque d'épuisement des ressources souterraines et de tarissement des puits voisins) et de l'alimentation (pollutions, inondations). On recherche ainsi un tracé optimal.

La simulation : Les aménagements (canal et darses) sont simulés en niveaux (potentiels) sur un réseau R.C. de gestion de la nappe, les conditions **aux** limites étant imposées en termes pessimistes (hautes-eaux) vis-à-vis de la prévision. Les potentiels résultants sont discrétisés à la main et les quantités échangées calculées sur ordinateur, lequel n'intervient qu'en support de calcul.

2. Le problème : Contrôler la crédibilité des quantités d'eaux réinfiltrées d'un réseau d'irrigation dans une nappe, en fonction des diffusivités locales. On travaille en symétrie unidirectionnelle le long d'une ligne de courant.

La simulation : Le modèle est de type RC et la période de simulation s'étend sur 10 années suivant un régime d'alimentation cyclique lié au caractère saisonnier de l'irrigation. Les potentiels aux noeuds sont scrutés au moyen d'une sonde déplacée à la main, reliée à une entrée analogique d'ordinateur qui assure une fonction de mémorisation et d'édition des résultats (courbes potentielstemps) .

3. Le problème : Rechercher le schéma de drainage par puits d'un périmètre minier (cf. paragraphe V.3.3.). Le problème est tridimensionnel, transitoire. non linéaire (passage du régime élastique au régime gravitaire, surface libre et dénoyage).

 $.$ / $.$ 

- 5 -

**La simulation : Sur un réseau R.C. tridimensionnel, dont on ne modifie pas la géométrie en cours de drainage, on déplace une sonde de scrutation, à la main, les corrections de linéarité opérées sur les facteurs d'échelle (cf. paragraphe II.3) étant effectuées sur une machine qui remplit les fonctions de stockage, de calcul et d'édition.**

**4. Le problème : Etudier les répercussions de l'aménagement hydroélectrique d'un fleuve sur la piézométrie de la nappe alluviale adjacente dans l'emprise d'une zone portuaire.**

**La simulation : L'étalonnage du modèle, un réseau RC à mailles variables et comportant la simulation d'effets spéciaux, est conduit par les moyens de /mesure et de dépouillement classiques. La phase de prévision de l'état futur peut, en raison de la diffusivité élevée de la nappe (faible inertie aux fluctuations du fleuve), être traduite en termes de hauteurs piézométriques classées en fonction d'impulsions de crue (et de décrue) unité. Ces échelons sont appliqués aux différents points kilométriques du fleuve, pendant une durée égale à la période de retour (déduite de l'examen des séries chronologiques). Les réponses de la nappe sont calculées par superposition des réponses impulsionnelles selon la procédure résumée en figure 2.**

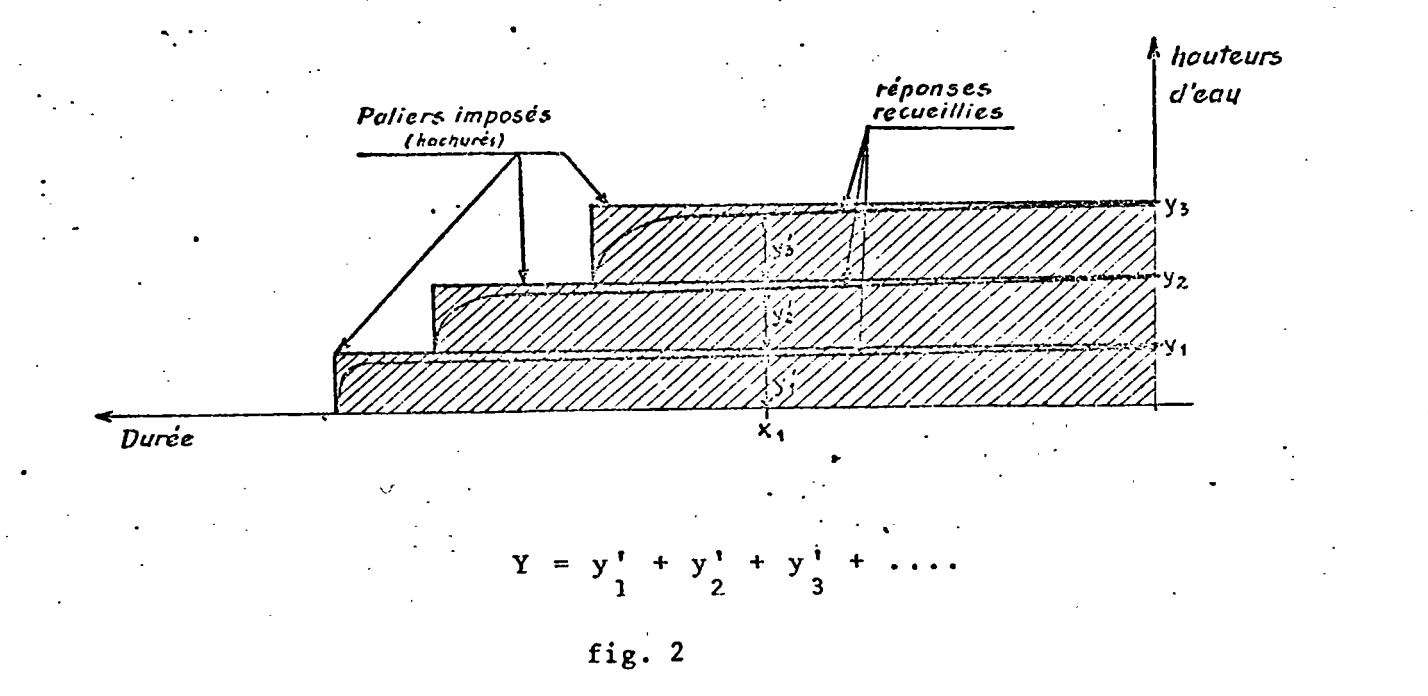

Chaque imposition d'un échelon de potentiel (y<sub>;</sub>, x<sub>;</sub>) est suivie d'une **phase de scrutation du champ, opérée par un module de commutation logique à programmation séquentielle de sondes précâblées reliées à un enregistreur magnétique** $\cdot/\cdot$ 

**- 6 -**

**analogique, processus répété pour les n échelons. La manipulation terminée, la bande magnétique est lue sur une entrée analogique par l'ordinateur, chaque séquence de réponses analogiques étant précédée de l'adresse du noeud et d'un signal de synchronisation. Après conversion en numérique et chargement d'un fichier mesures, le cumul des réponses est assuré par l'ordinateur qui réalise la superposition des états piézométriques antérieurs ; cette fonction ne peut,être réalisée par un réseau analogique à partir d'états initiaux non stabilisés. L'ordinateur, fonctionnant en traitement différé, remplit une triple fonction de lecture - mémorisation, de calcul et d'édition. Cette application, qui réalise un principe de superposition de réponses impulsionnelles, peut être étendue avec profit à des problèmes d'optimum économique d'exploitation de nappes.**

**5. L'expérience acquise sur les cas réels précédents a permis d'automatiser (\*) la procédure de scrutation du champ, de saisie, de transfert, de stockage et de traitement des mesures par un interface analogique numérique et un système d'exploitation, détaillés en annexe, dont nous rappelons les caractéristiques .**

### **a) Interface analogique numérique**

- **Fonction : Etablissement d'une liaison directe entre modèle analogique et ordinateur**
- **Description : Multiplexeur à commande numérique (8 bits) à 960 voies d'entrées maintenues et 4 sorties**
- **Composition : . amplificateur d'écriture (unité 7091)**
	- **. module de commande, visualisation et contrôle (unité 7090) . bloc de commutation (unité 7092).**

**Le schéma fonctionnel de cette chaîne d'acquisition de données est décrite en figure 3.**

 $\cdot$ /  $\cdot$ 

**(\*) cf. rapport d'activité 1971 - 72 SGN 258 AME disponible au Service Documentation du B.R.G.M. B.P. 6009 - 45018 ORLEANS CEDEX**

**- 7 -**

**Le module de commande 7090 permet d'effectuer manuellement ou sous contrôle d'un ordinateur une scrutation automatique du champ par repérage séquentiel d'une série de sondes de mesures pré-implantêes sur le réseau analogique et connectées (par groupe de 4) aux relais du bloc de commutation. Cette opération fait appel à des fonctions de l'interface commandées par une série de sorties numériques obtenues par transformation d'entrées analogiques de l'ordinateur. Ces fonctions peuvent se résumer en :**

**- Une fonction mémoire, matérialisée par un buffer, qui permet le stockage d'une adresse binaire (le noeud à tester) affichée séquentiellement par huit sorties numériques en vue d'un transfert simultané de cette adresse vers le module de décodage. ,**

**- Une fonction adressage effectuée successivement par :**

- **. lecture et aplification du contenu du buffer**
- **. décodage binaire décimal de l'adresse du noeud (ou du relais de commutation)**
- **. commande de switches du bloc de commutation par l'intermédiaire de flip-flops.**

**b) Système d'exploitation**

**II s'articule autour des tâches suivantes :**

**- Acquisition de signaux analogiques. Elle comprend :**

**- l'identification des sondes de mesure, réalisée par le chargement de deux fichiers permanents :**

#### **. Fichier I**

**Chaque enregistrement fournit la cote Z des piare du modèle sur lesquels sont implantées des sondes et assure le lien avec les autres fichiers.**

# **. Fichier II**

**L'interrogation de ce fichier permet de disposer des caractéristiques des sondes numéro et coordonnées planes x, y.**

**- 8 -**

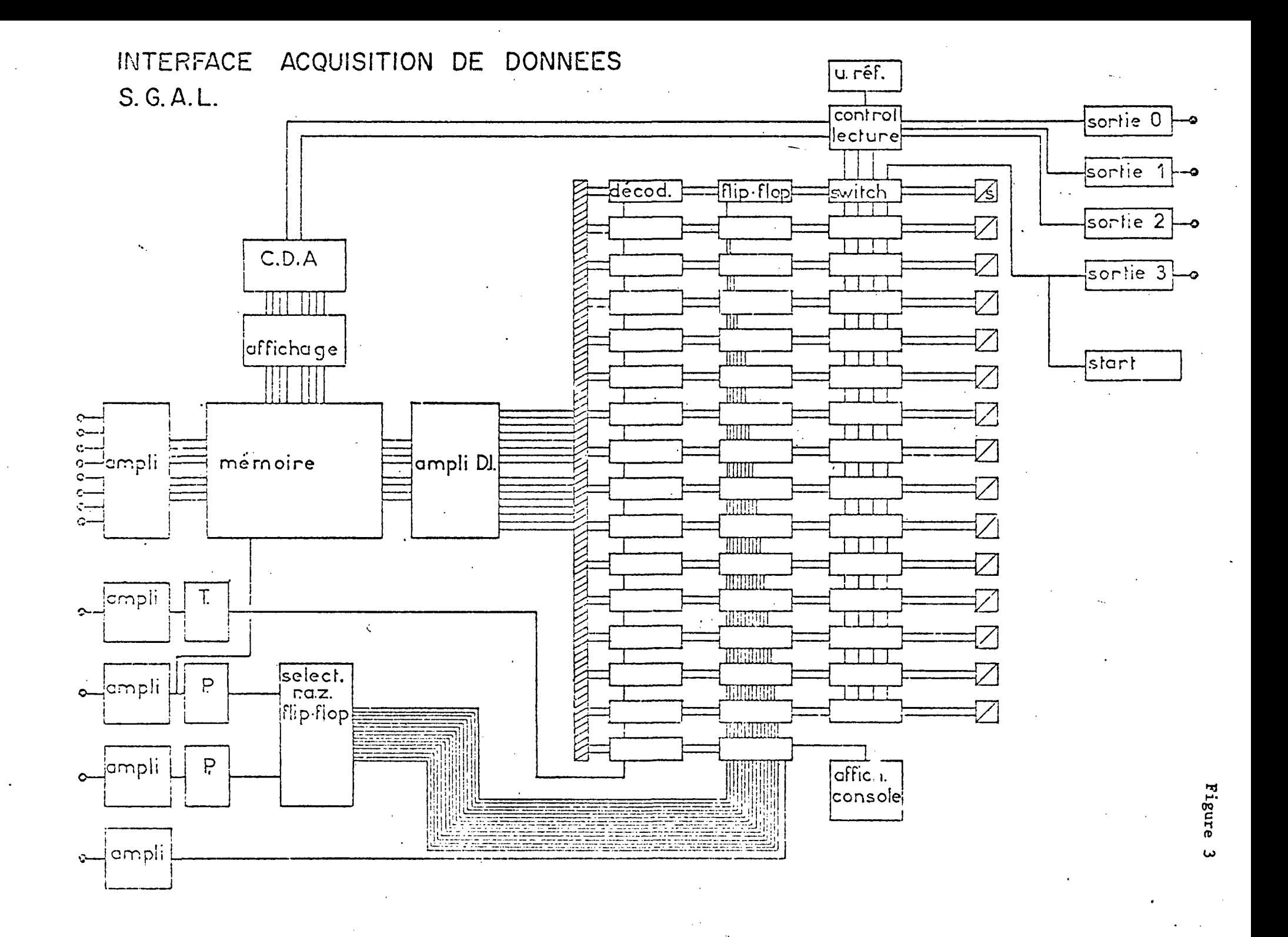

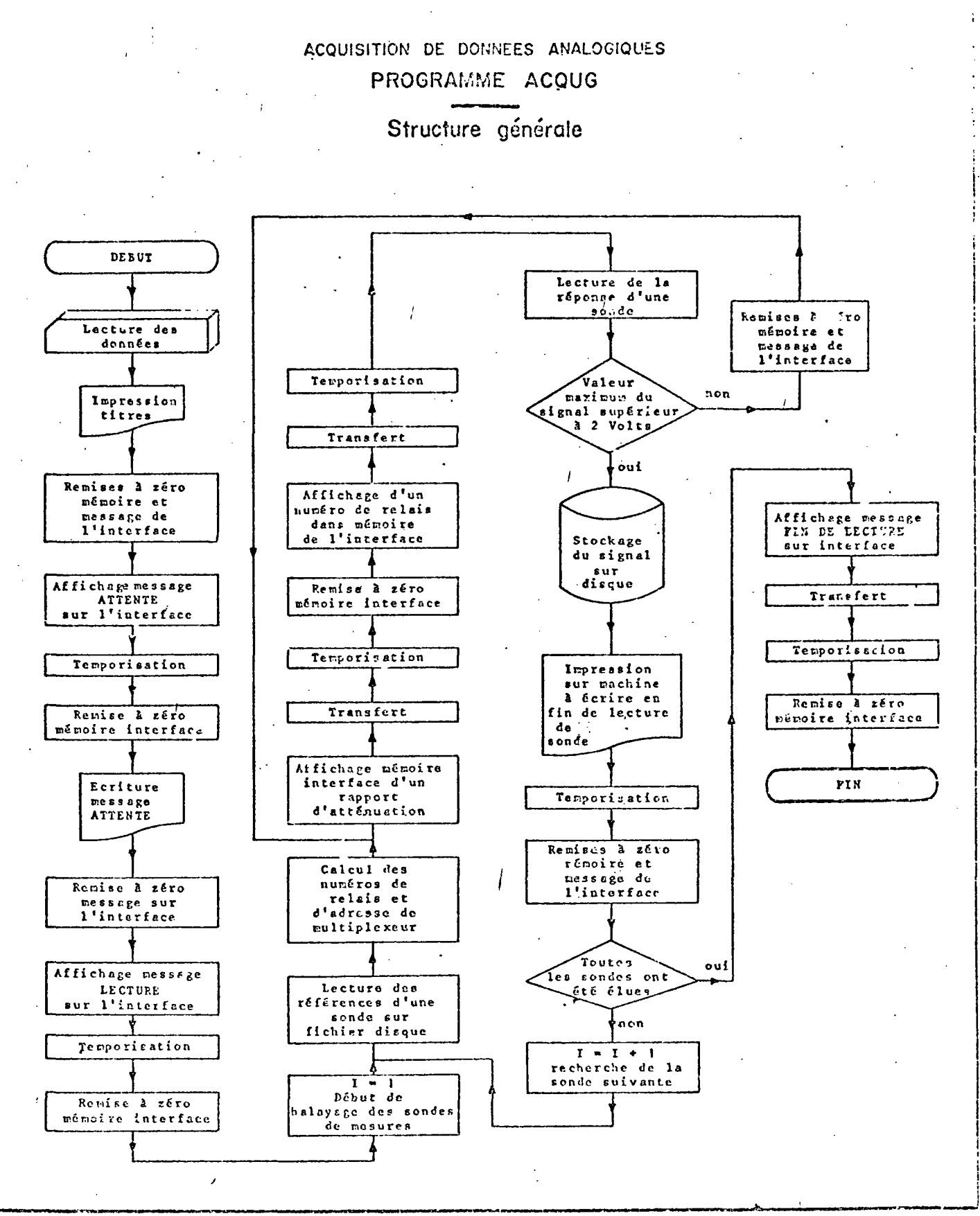

mission wires

للعامة والمراسي والالتقاط المتكافي والمتكافئة المتكل للماعا فالمتر كالمتعادلات

in Ka

ما تأكيدتكم لأرض بدار الأربع بالمراسم للاحجار الراحات السلامة المستقلاب الماءة لأراض والراحات للمائة ما أنحم المستقدة

- La saisie et la collecte de signaux analogiques

La digitalisation des valeurs analogiques est décomposée en trois phases, pour chacune des sondes répertoriées dans les fichiers I et II.

a) adressage d'une sonde par affichage de son numéro, codé binaire, dans le buffer de l'interface, et contrôle de cet adressage

b) transfert de l'adresse, permettant la mise en ligne de la sonde considérée avec l'ordinateur

c) lecture, en entrée analogique, du signal délivré par échantillonna- / ge et digitalisation par un convertisseur analogique numérique.

#### - La mémorisation des signaux

Le stockage sur fichiers des valeurs ponctuelles échantillonnées s'effectue en deux temps. Après chaque conversion, la fin de celle-ci étant identifiée par interruption, le contenu du convertisseur est transformé dans une table mémoire de l'unité centrale qui, une fois remplie, est transcrite sur disque où elle génère le fichier permanent mesures (III).

L'assemblage logique du programme d'acquisition ACQUG qui gère ces opérations est décrit en figure 4. Il comprend des partitions écrites en langage FORTRAN et ASSEMBLEUR.

Les programmes de gestion et déxploitation du fichier mesures constituent une bibliothèque, autorisant un traitement des mesures "à la carte" en fonction des sorties et résultats de calculs auxiliaires (valeurs seuils, bilan des flux, etc..) recherchés.

Ainsi cette phase permet-elle d'automatiser les opérations de saisies, de dépouillement et d'édition,et de conférer à l'analogie électrique une plus grande flexibilité d'emploi au niveau du traitement des mesures. Le lien entre ordinateur et réseau R.C. ne s'effectue toutefois que dans le sens analogique numérique.

 $-9$ 

**6. Cette phase qui réalise le lien dans le sens numérique - analogique permet d'injecter, par des sorties analogiques d'ordinateur fonctionnant en mode parallèle, des signaux électriques sur un réseau analogique. Ainsi l'ordinateur peut assurer l'alimentation électrique totale ou partielle du réseau. Cette possibilité permet de générer directement (par sorties analogiques connectées sur un réseau, ou à un diviseur de tension à basse impédance) o'u indirectement (par commande de générateurs analogiques) des signaux analogiques dont la complexité échappe à l'électronique conventionnelle et de restituer au calcul analogique les avantages de la représentation continue du temps.**

**Un exemple d'application pratique de cette technique d'injection est détaillé au S 5.1.**

**Notons qu'un lecteur analogique permet/d'injecter directement les caractéristiques des signaux en unité centrale.**

 $.$ /.

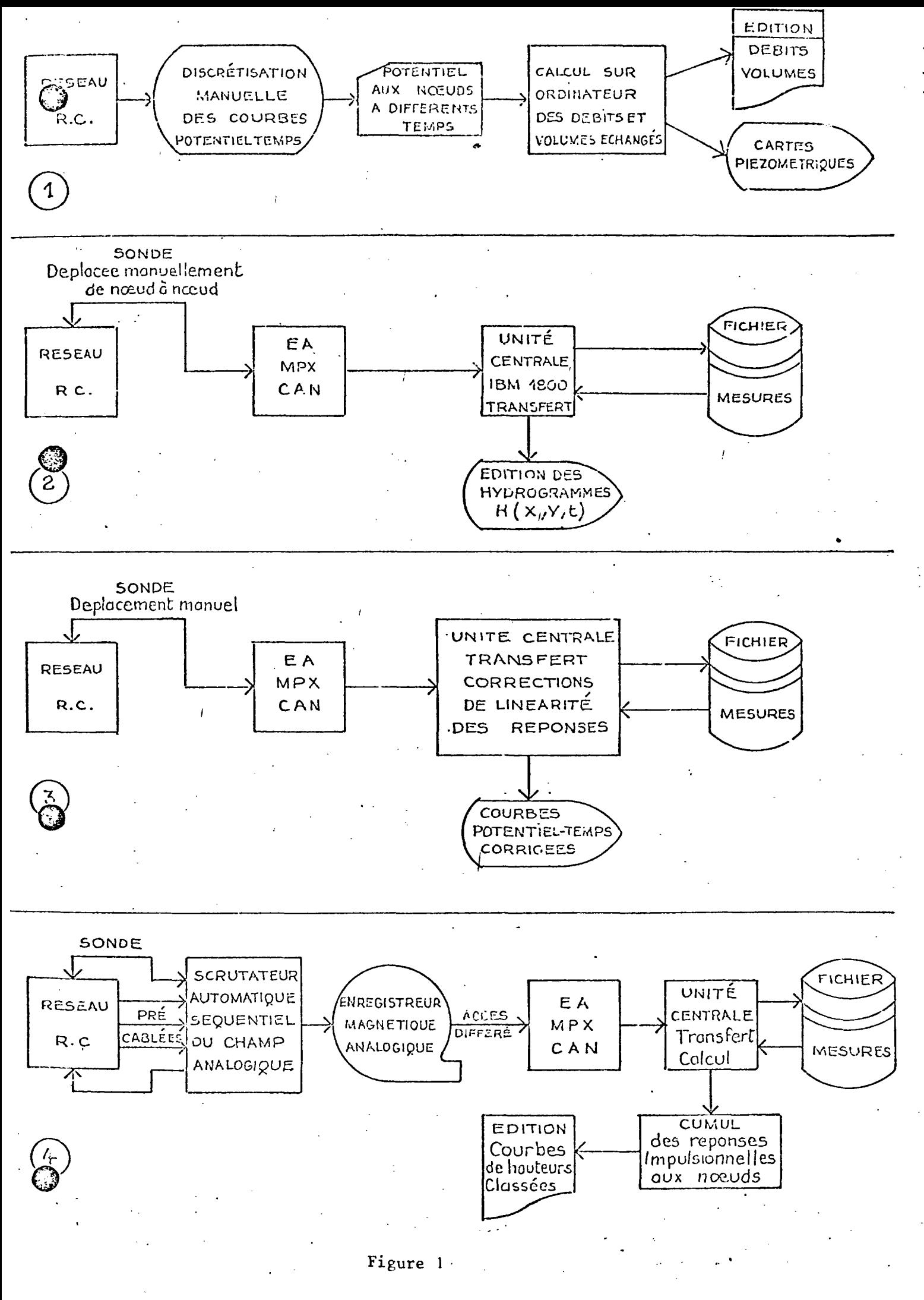

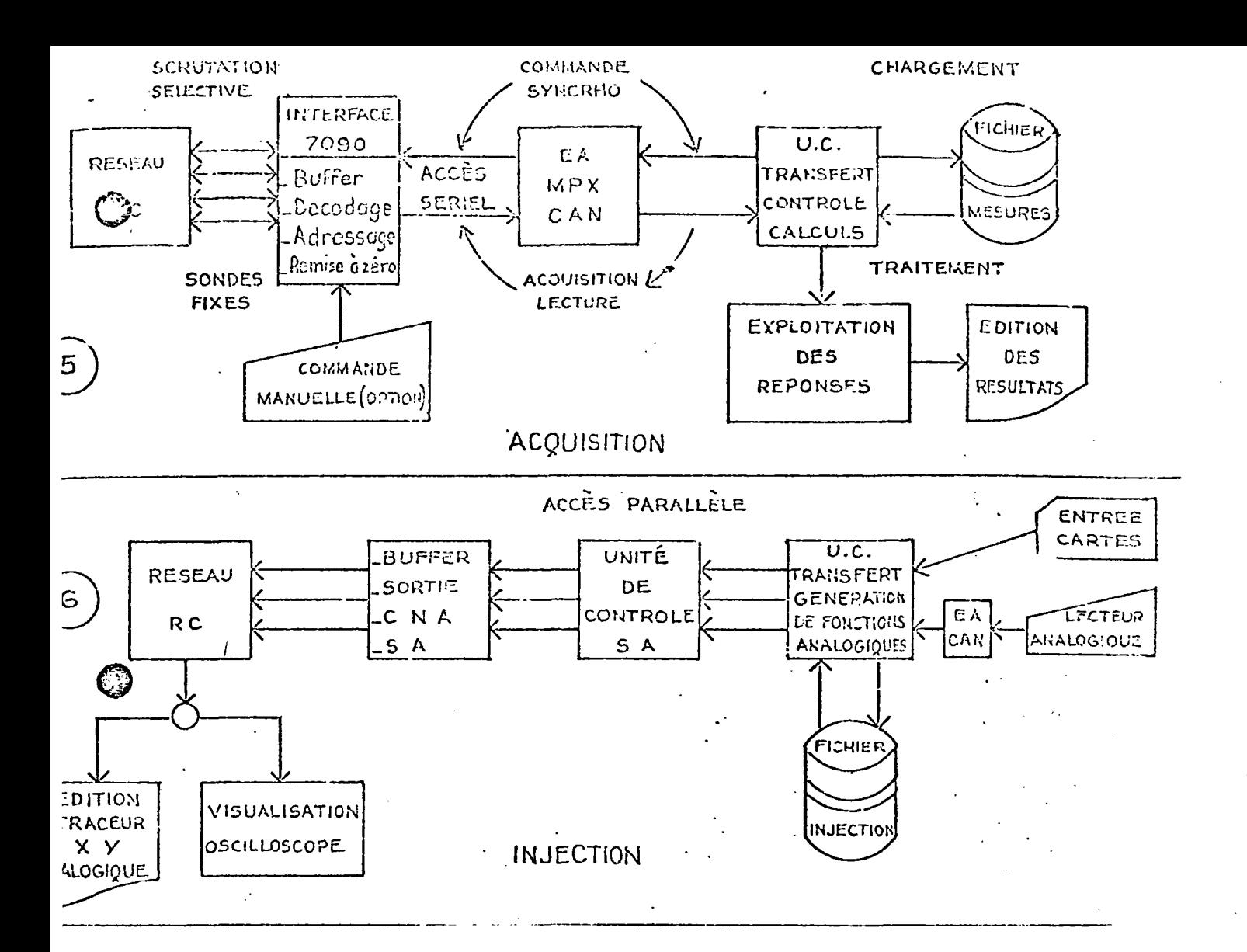

FIGURE 1 (Suite)

Notations : Réseau RC : Réseau résistances-capacités EÁ : entrée analogique EN : entrée numérique SA : sortie analogique SN : sortie numérique CAN : convertisseur analogique numérique CNA : convertisseur numérique analogique UC : unité centrale MPX : multiplexeur DMPX : démultiplexeur

#### 3. PRESENTATION DES OUTILS DE LA SIMULATION

### 3.1. L'ordinateur

La configuration du calculateur,représenté par une unité IBM 1800 s'établit comme suit (figure 5) :

- 3.1.1. Unité de traitement et de coordination 1801.mémoire centrale de i 16K mots de 16 bits
- 3.1.2. Unités d'entrée/sortie de traitement des informations
	- Lecteur perforateur de cartes 1442 Vitesse de lecture de 300 cartes/minute Vitesse de perforation de 80 colonnes/seconde
	- Imprimante 1132 Vitesse d'impression de 120 lignés/minute
	- Imprimante à clavier 1816 Vitesse d'impression de 14,8 caractères/seconde
	- Imprimante 1053 Vitesse d'impression identique à la 1816
	- Lecteur de bande perforée 1054 (modèle 2) Lecture de bandes à 8 canaux à la vitesse maximale de 14,8 caractères/seconde
	- Traceur de courbes 1627 (modèle 2) Vitesse de 300 incréments par seconde
	- Unité de disques 2310 (modèle A2)
- 3.1.3. Unités d'entrée/sortie industrielles
	- Groupe de 16 points d'entrée analogique avec convertisseur analogique-numérique .
	- Six sorties analogiques avec convertisseur numérique-analogique
	- Deux groupes sorties numériques (16 bits) contacts électroniques
	- Un groupe entrée numérique "contact" (16 bits)
	- Un groupe entrée numérique "Interruptions externes".

- 11 -

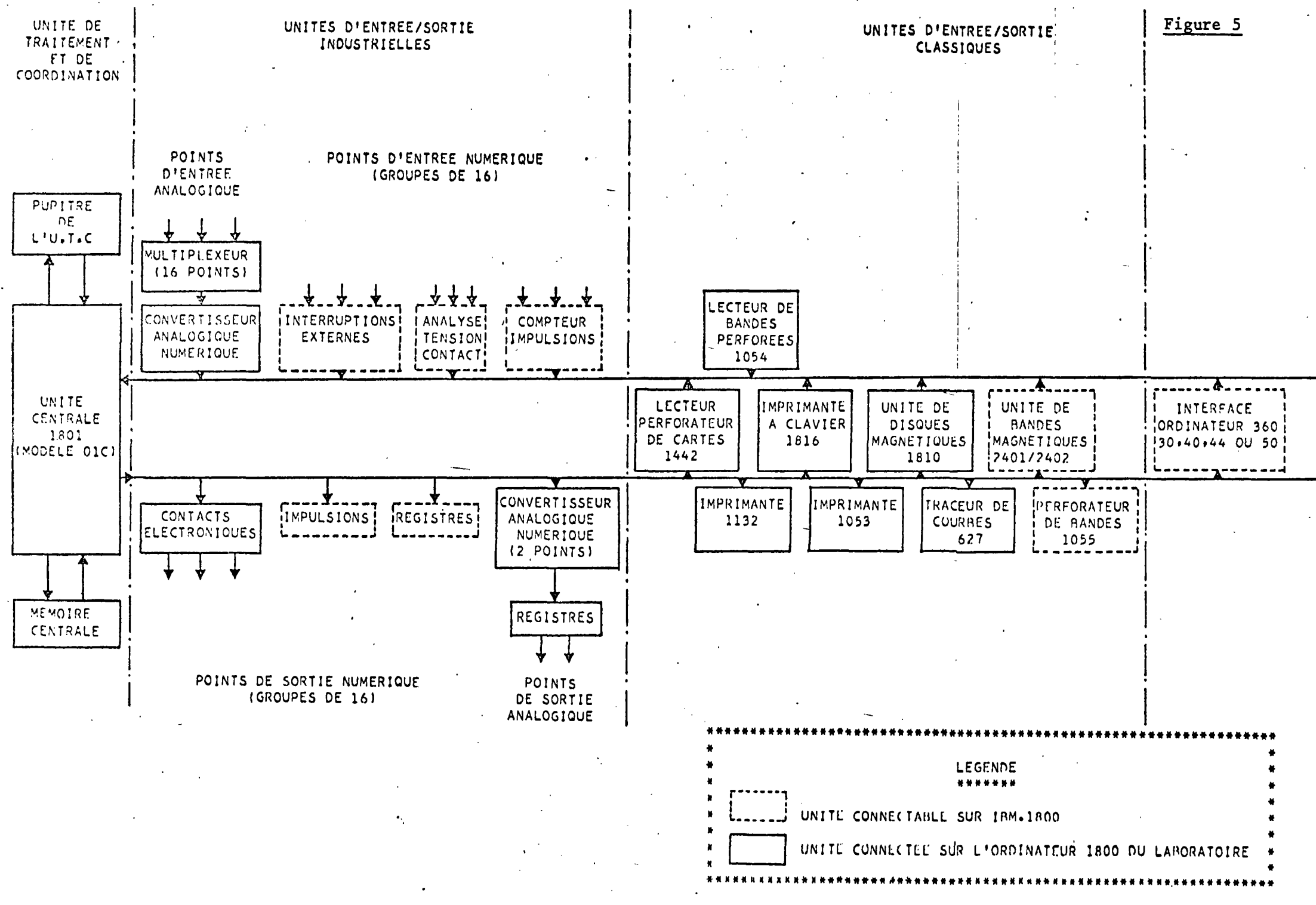

II convient de souligner que l'ordinateur IBM 1800 se distingue des ordinateurs de type conventionnel par ses possibilités d'entrées - sorties adaptées aux problèmes du type industriel, mais offre une capacité de traitement scientifique tout à fait analogue à une unité de type 1130, avec l'utilisation de deux langages de programmation FORTRAN et ASSEMBLEUR. Cet éventail de possibilités confère à l'ordinateur IBM 1800 une très grande souplesse d'utilisation.

### 3.2. Le laboratoire d'analogie électrique

Les matériaux utilisés en laboratoire peuvent être répartis en trois rubriques :

- réseaux et accessoires
- appareillage d'imposition
- appareillage de mesure.
- 3.2.1. Réseaux
	- . Supports standard de 6 x 9 noeuds
	- . Résistances montées sur support amovible
	- . Capacités montées sur support amovible
	- . Module d'imposition 1 x 5 noeuds
	- . Module de variation de RI 4 x 1 résistances

3.2.2. Générateurs de signaux

- . A générateurs de rampe 100 ms 10 s
- . 12 générateurs rectangulaires 100  $\mu$ s 10 s,  $\frac{1}{2}$  50 V réglable
- . 1 générateur de fonctions à 50 paliers ou pentes réglables en durée et en amplitude
- . 2 alimentations stabilisées
- . Modules de commutation moyenne puissance B.T.
- . Modules de commutation forte puissance B.T.
- . Modules de commutation faible puissance H.T.
- . Modules de réglage amplitude discontinue
- . Modules de réglage amplitude contine
- . modules de mixage de signaux
- . Lecteur analogique à accès direct.

 $-12 -$ 

 $\cdot/\cdot$ 

# **3.2.3. Appareils de mesure**

**. Oscilloscope bitraces + ampli opérationnel**

- **. Oscilloscope 4 traces**
- **. Voltmètre numérique**
- **. Multimètre numérique**
- **. Chrono numérique**
- **. Table traçante XY**

**Remarque : La configuration technologique adoptée (réseaux à composants enfichables) se justifie par la souplesse d'utilisation, en particulier lors des phases** i **d'étalonnage.**

# **3.3. L'interface analogique - numérique**

**II établit une liaison directe entre un modèle analogique et l'ordinateur. Schématiquement, c'est un multiplexeur à commande numérique (8 bits) à 256 voies d'entrées maintenues et 4 sorties (figure 6). Il assure les trois fonctions (décodage, adressage, commutation) développées en § 4.2.**

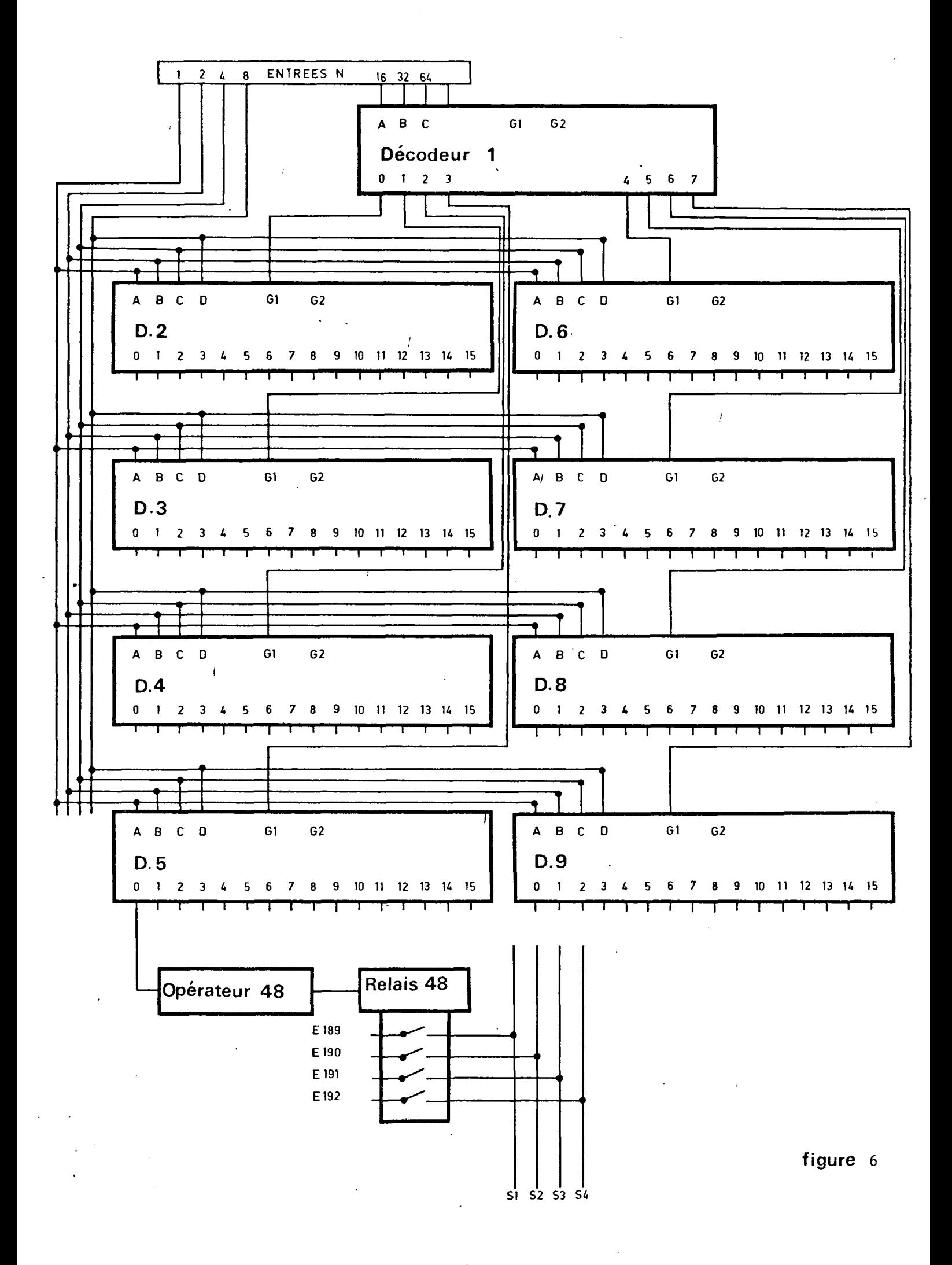

4.1. Systeme d'exploitation

•4.1.1. Injection, acquisition, mise en mémoire

### a) Injection

Le modèle analogique peut être alimenté par des générateurs autonomes : générateurs d'impulsions rectangulaires, générateurs de fonction programmables, etc.. ou par des sorties analogiques de l'ordinateur. Celui-ci peut :

/ - soit alimenter directement le réseau

- soit commander le déclenchement de générateurs analogiques (au moyen d'un groupe de sorties numériques)

- soit réaliser simultanément ces deux fonctions.

Les signaux (potentiels-temps électriques) peuvent être imposés :

- directement aux noeuds désirés du modèle (simulation d'une condition à la limite ou d'une singularité dans le champ imposée en variations de niveaux)

- ou à travers des résistances d'injection (simulation d'une condition de flux).

L'injection de fonctions analogiques par l'ordinateur correspond, en règle générale, à une discrétisation fine du signal (pouvant atteindre plusieurs centaines d'incréments).

Cette technique d'alimentation mixte des réseaux offre une grande souplesse dans la reproduction précise des conditions de champ. Elle améliore sensiblement les performances de l'appareillage classique et la compétitivité de la technique analogique vis-à-vis des simulations numériques (cf. § 5.1.).

La génération des signaux par ordinateur par le programme SORAN (figure 7), s'effectue en deux temps :

- Mise en mémoire des signaux
- Affichage sur sortie analogique des tensions électriques échantillonnées.

- 14 -

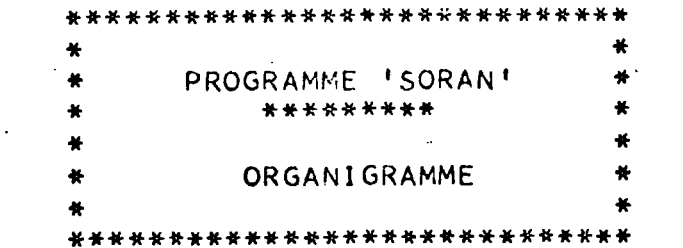

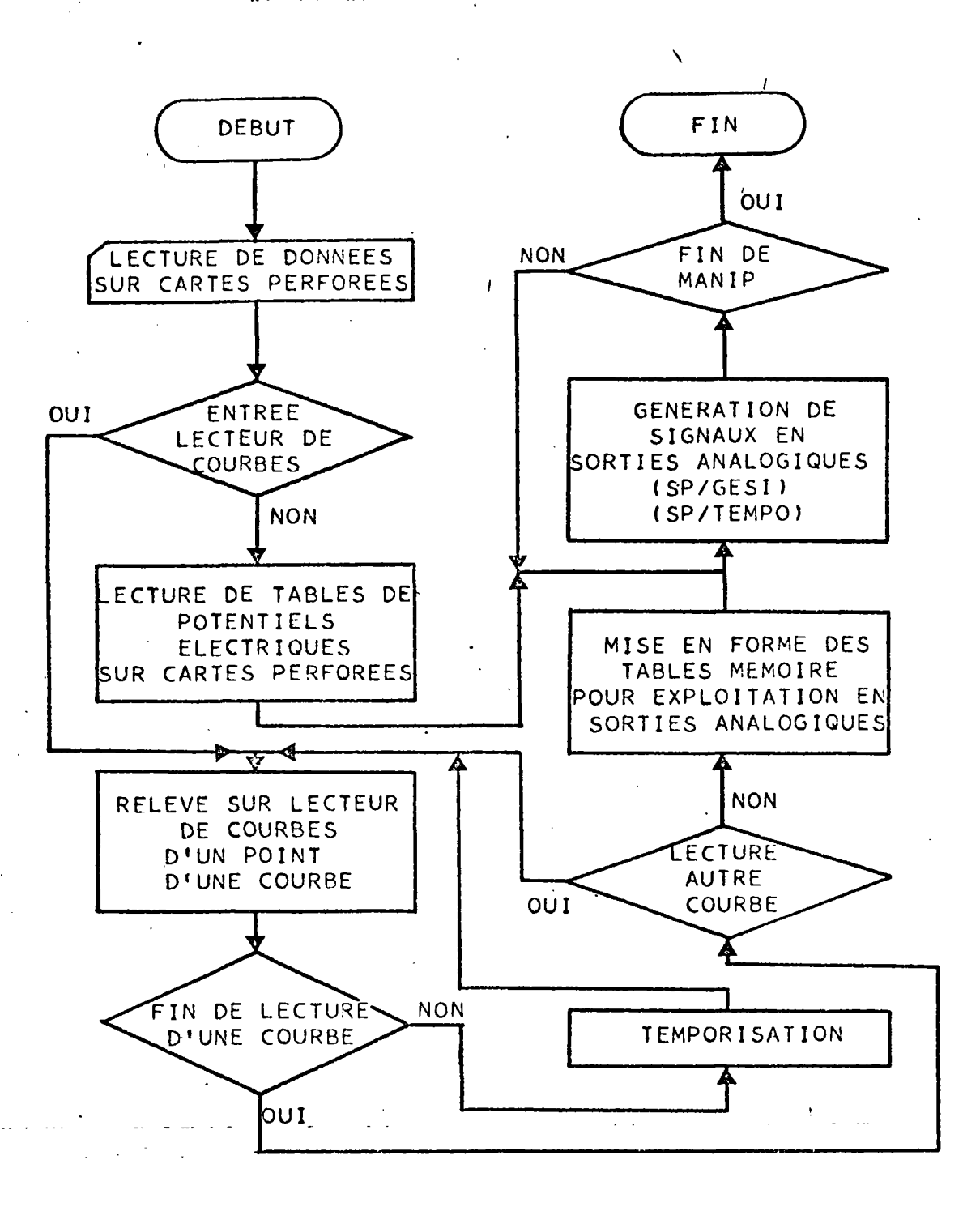

#### a) Mise en mémoire des signaux

Cette opération,conduite par le sous-programme LEC1, permet de procéder au remplissage de tables mémoire en unité centrale suivant deux modes (figure 7)

- les valeurs exprimées en millivolts, sont lues sur cartes perforées et réparties entre différentes tables présentant toutes, en fin de chargement, le même nombre de valeurs
- les courbes définissant les signaux à générateur sur sorties analogiques, sont discrétisées sur lecteur analogique par échantillonnage de points à pas constant. Les contours des tables mémoire associés aux différentes courbes peuvent être restitués sur cartes perforées.

## (5) Affichage des signaux sur sortie analogique

En sortie du sous-programme LEC 1 le programme SORAN dispose de M (1) tables mémoire de N valeurs chacune, avec  $1 \le M \le 6$ . Le contrôle de l'exécution est alors transféré au sous-programme GESI qui assure la génération des signaux aux points de sortie analogique.

Les signaux se présentent sous la forme d'une succession de paliers ; chacun d'entre eux correspond à une tension électrique maintenue pendant un temps AT en un point de sortie analogique. Le pas de temps AT directement lié à la nature des problèmes étudiés, est fixé par le modeliste, mais sera toujours, après application du facteur d'échelle (temps electrique) un multiple du cycle de base du TIMER utilisé pour la programmation des signaux.

## b) Simultanéité Injection-Acquisition : boucle d'exploitation

Cette phase assure la synthèse des méthodes d'exploitation du couplage réseaux - ordinateur. Toutes les liaisons entre les modèles analogiques et l'ordinateur sont simultanément sollicitées :

(1) L'injection s'effectue en mode parallèle, jusqu'à concurrence de M lois de variations de signaux distinctes, qui sont appliquées, après démultiplexage en sorties aux points correspondants du champ analogique

- dans le sens réseau vers ordinateur pour la collecte des données analogiques (en mode seriel ou séquentiel (1))
- dans le sens ordinateur vers réseau pour la génération de signaux transitoires (en mode parallèle).

L'expression de boucle d'exploitation rend compte de ce transfert, synchronisé et à double sens, des informations entre les modèles et l'ordinateur.

Il existe une similitude de procédure entre ce type d'exploitation et celui mis en oeuvre pour la seule collecte des données analogiques sur modèle. La comparaison entre les organismes des programmes ACQUI et GENA (figures 8 et 9) met en évidence ce parallèle. Les différences se rapportent au mode d'utilisation des unités d'entrée/sorties industrielles.

Les travaux effectués par GENA se répartissent de la façon suivante :

- Lecture des données et impression d'un plan de manipulation
- Exploitation des unités d'entrée/sortie industrielles
- Constitution d'un fichier de mesures.

### 4.1.2. Gestion et exploitation des réponses analogiques

Celles-ci sont résumées dans le tableau 1 récapitulatif des exploitations.

## 4.2. Interface analogique-numérique

Les fonctions logiques assumées par l'interface s'enchainent comme suit

 $\cdot$ /.

(1) Ce mode qui consiste à scruter, l'un après l'autre, les noeuds du réseau R.C., impose de répéter le cycle de simulation selon un cadencement commandé par l'unité digitale

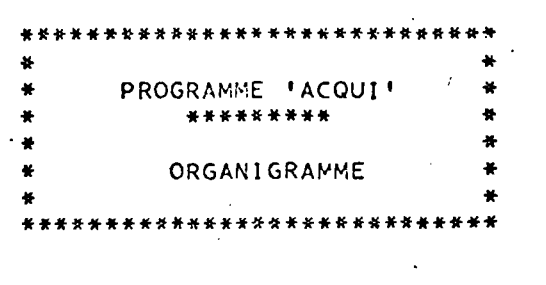

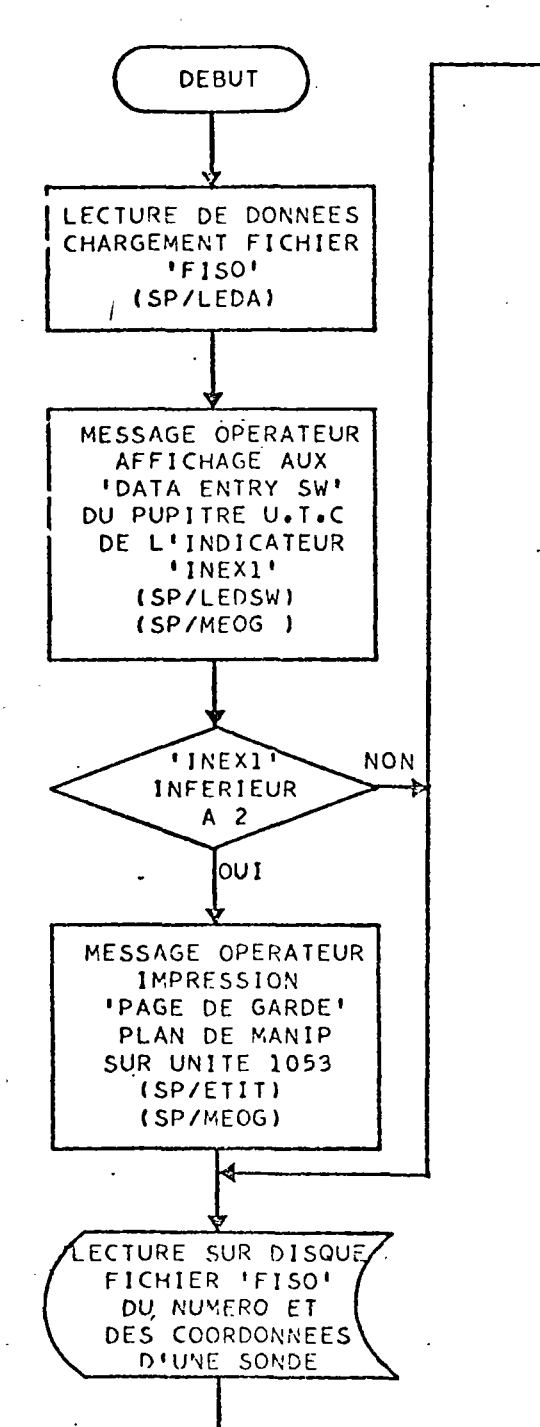

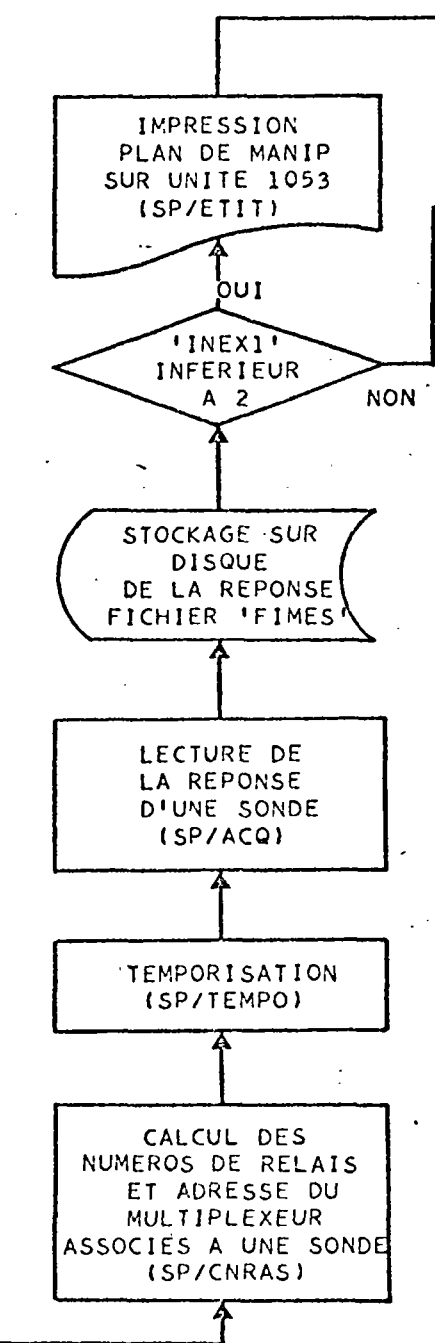

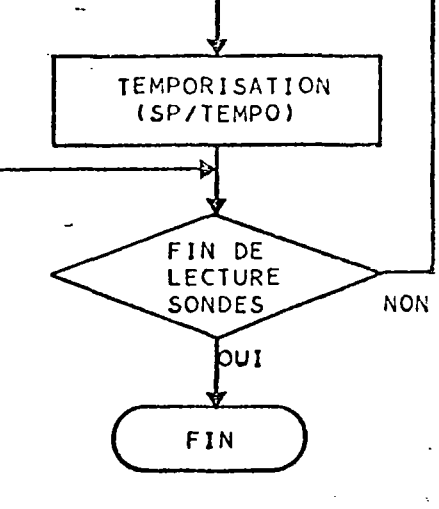

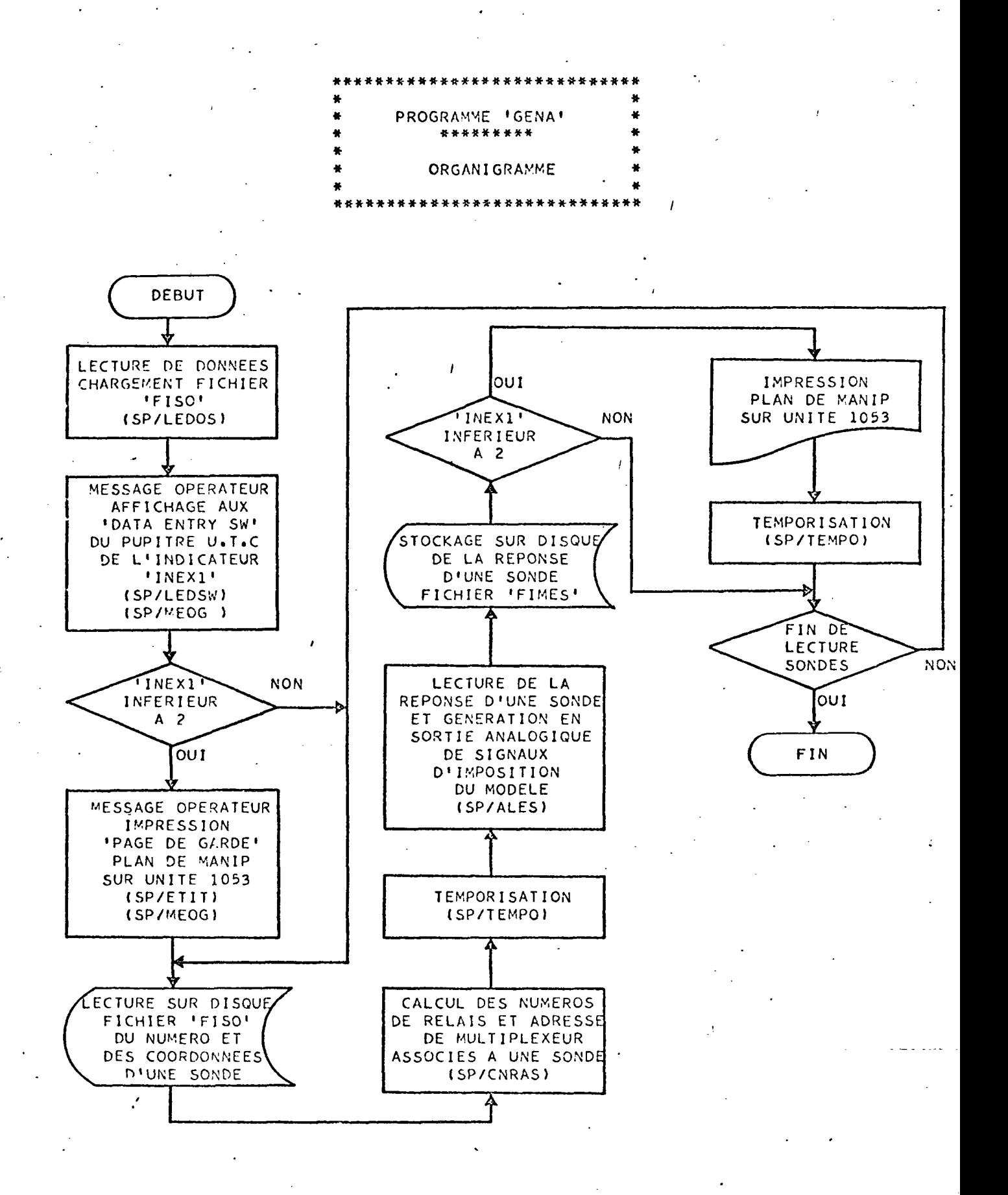

**ACQUISITION DE DONNEES ANALOGIQUES \_ TABLEAU RECAPITULATIF DES EXPLOITATIONS**

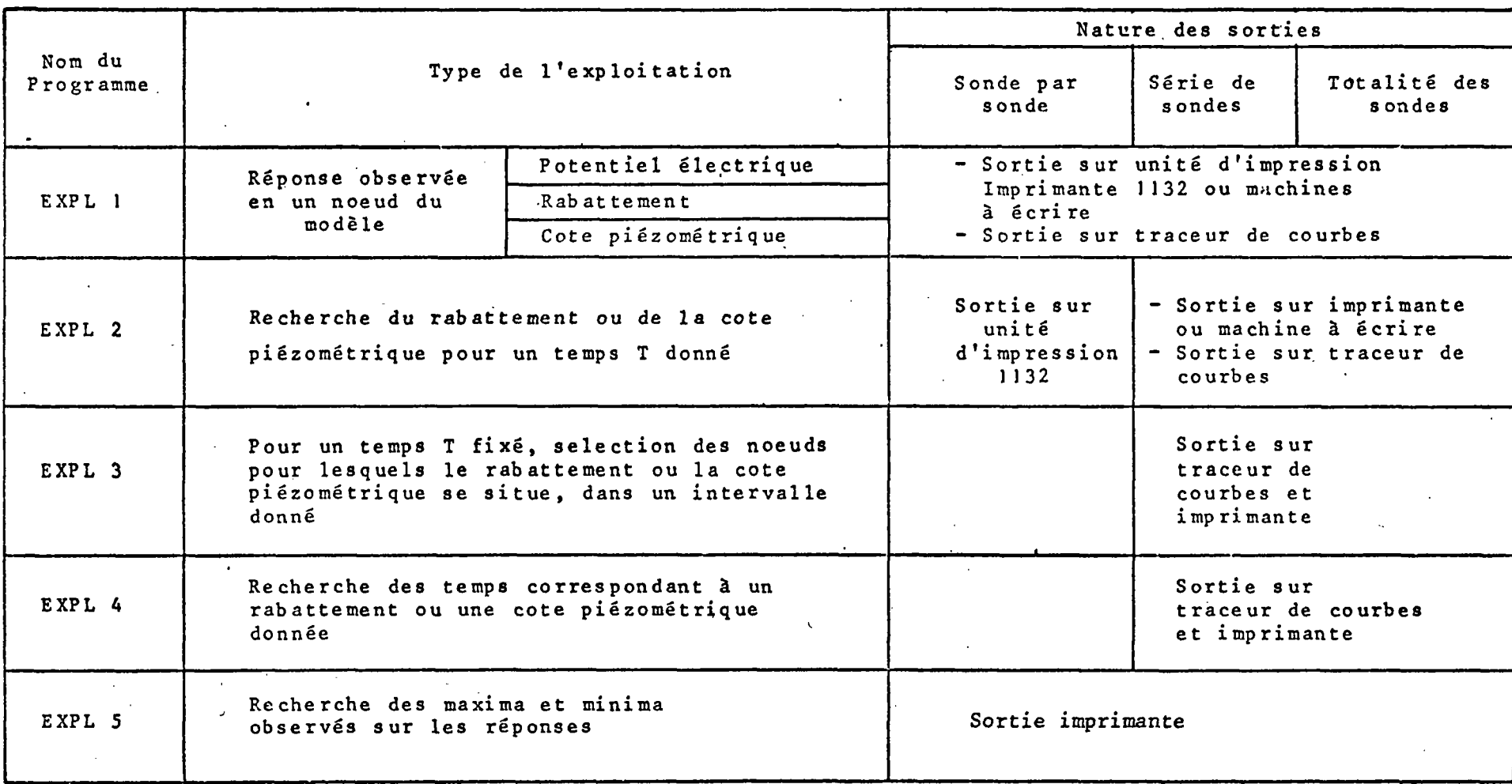

 $\Gamma$ ableau

# A.2.1. Décodage de l'adresse codée binaire délivrée par l'ordinateur sur sorties numériques

Le décodage des informations numériques se fait à l'aide de décodeursdémultiplexeurs de 4 voies vers 16 en technologie TTL.

Le schéma de principe de la figure 10 et la table de fonctionnement de la figure 11 montrent que les entrées  $A - B - C - D$  sont décodées lorsque les 2 entrées d'autorisation I G - 2 G sont à l'état haut (H).

Le décodage de 7 voies vers 128 est effectué par 9 décodeurs (figure 6).

Les 4 premiers bits  $(1 - 2 - 4 - 8)$  sont cablés aux entrées correspondantes de 8 décodeurs D 2 à D 9 "autorisés" a fonctionner par les sorties du décodeur D 1. Ce dernier décode les bits 16 - 32 - 64.

# 4.2.2. Adressage du message décodé de l'ordinateur vers le réseau - Commutation du noeud scruté

Les sorties des décodeurs D 2 à D 9 sont amplifiées par des opérateurs de puissance commandant (adressage) les relais de commutation (4 voies par relais scrutées séquentiellement suivant un programme pré-établi). Toutes les sorties des relais sont connectées en 4 lignes SI S2 S3 S4 qui seront démultiplexées par l'ordinateur sur entrées analogiques.

4.3. Conclusions

L'organisation logique des opérations de couplage hybride analogiquenumérique est résumée dans l'ordinogramme de la figure 12.

Elle permet de concevoir des simulations du type de celle consignée en figure 13.

./.

# ACQUISITION DE DONNEES

# "Décodeur"

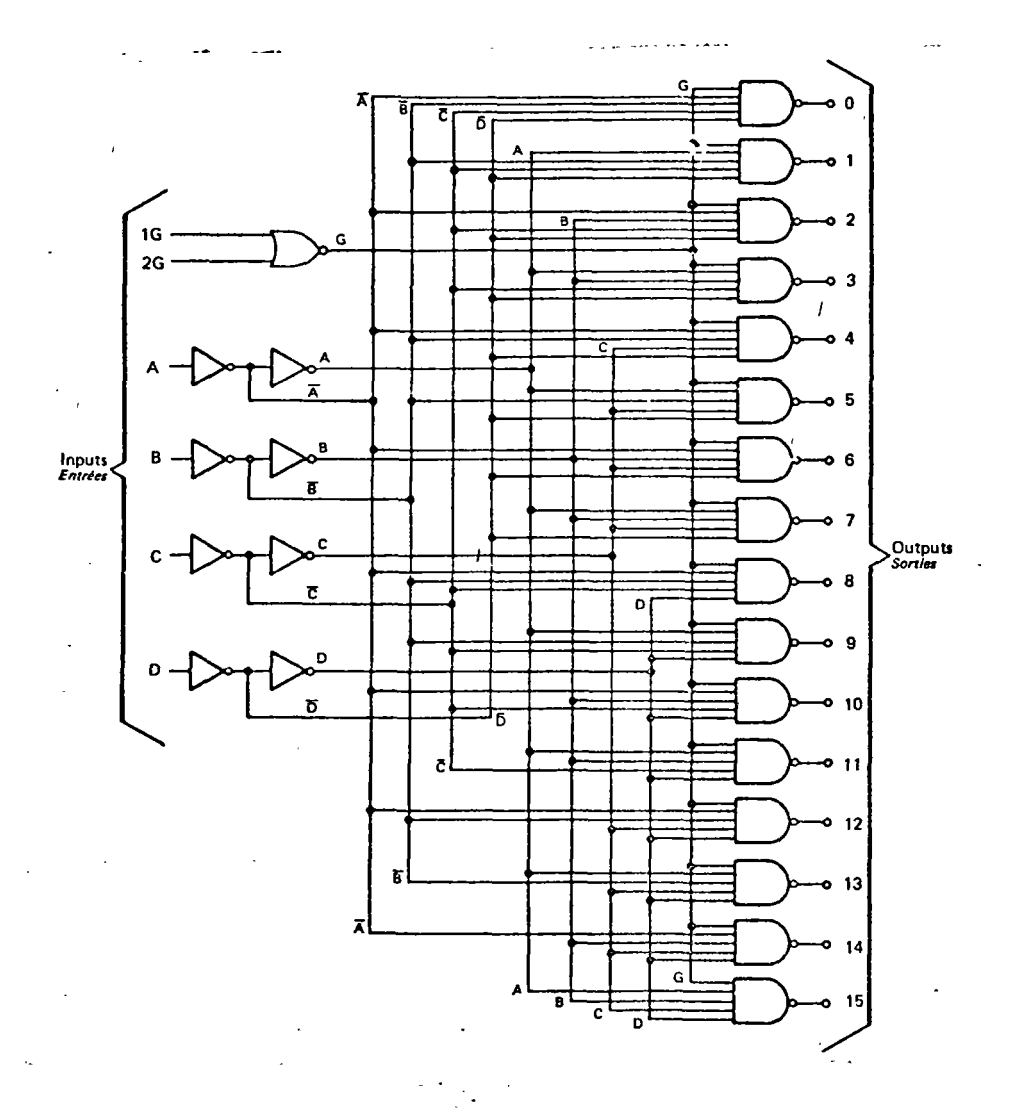

Figure 10 - Schéma logique d'un décodeur *h* voies vers 16

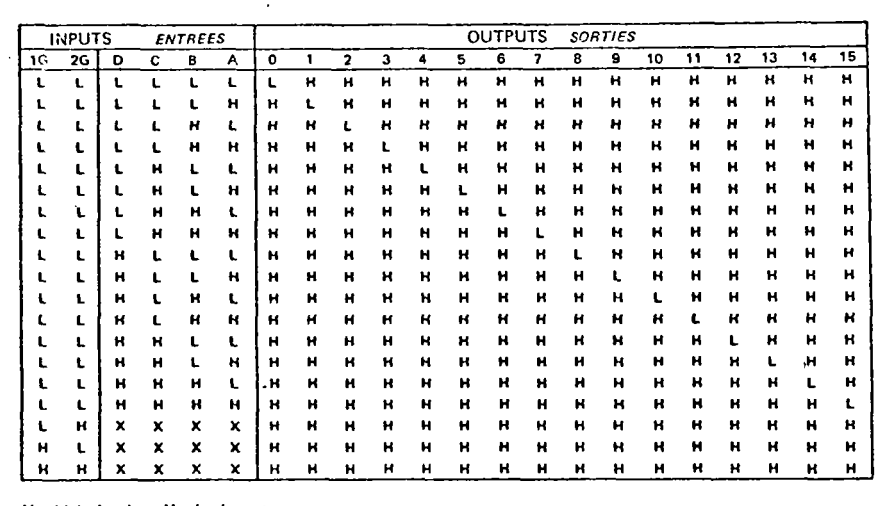

 $\mathcal{L}_{\mathcal{A}}$ 

**H** = high, **L** = low, **X** = irrelevant<br>haut **thas état** indéterminé

 $\mathcal{L}^{\text{max}}_{\text{max}}$  and  $\mathcal{L}^{\text{max}}_{\text{max}}$ 

 $\bar{\mathcal{A}}$ 

Figure 11 -Table de fonctionnement du décodeur

CUUPLAGE ANAISOIVUE NUMERIQUE EN INJECTION ACQUISITION-SIMUTANEES

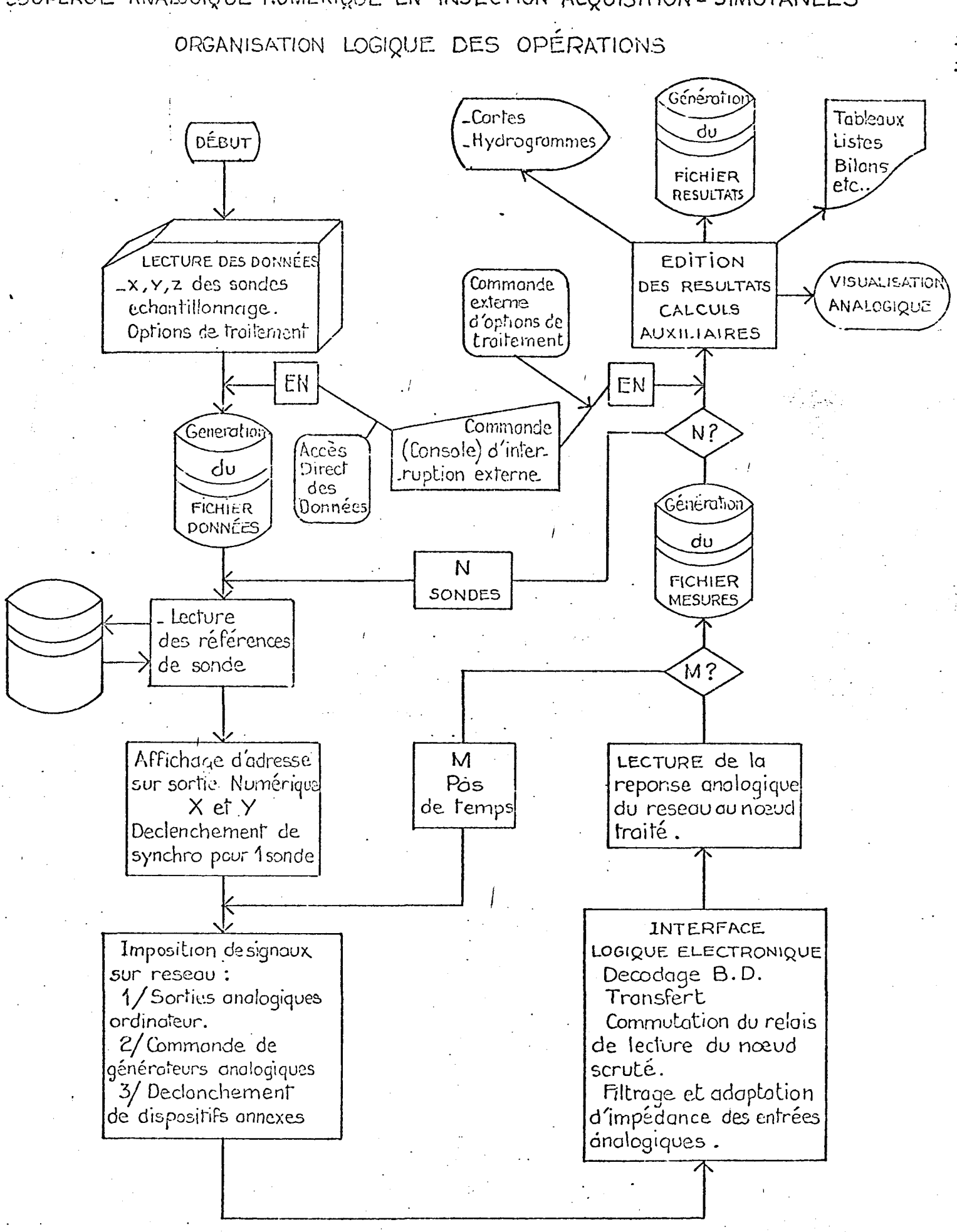

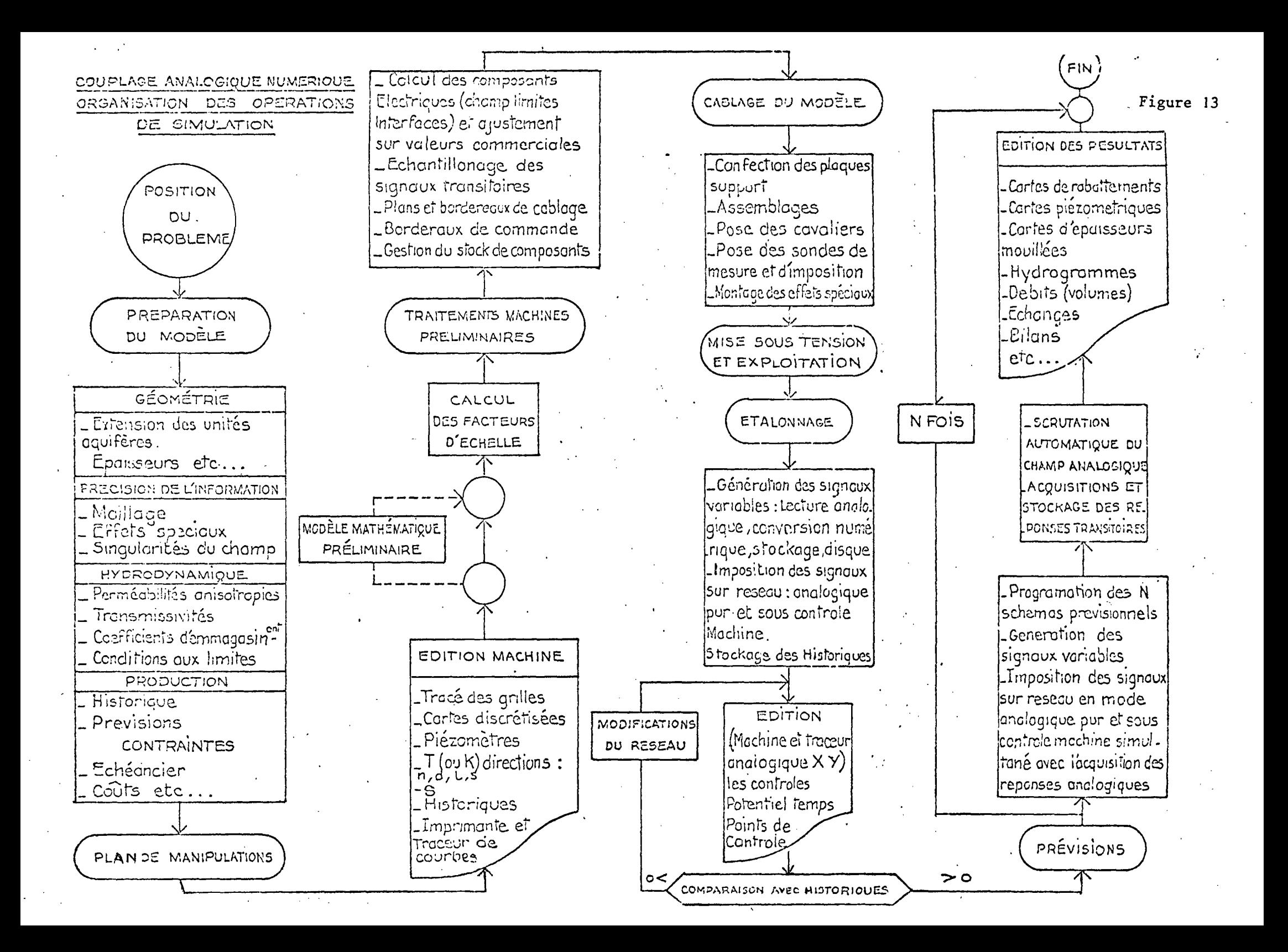

# 5.1. Drainage de nappe alluviale en zone urbaine - Comparaison des méthodes analogiques, hybrides et numériques

5.1.1. L'objectif '

L'aménagement hydroélectrique du Rhin se traduit par une élévation de sa ligne d'eau et un relèvement des niveaux piézométriques de la nappe phréatique adjacente accentué par des bras morts, affluents, darses et bassins portuaires en communication avec le fleuve. Ce gonflement de la nappe risque d'entraîner des inondations permanentes en zone urbaine.

On recherche : /

- La situation future de la nappe pour un fleuve aménagé (mise en eau de la chute) ,
- Un mode de drainage optimal des zones critiques décelées lors de la prévision,

Du point de vue de la simulation, nous nous intéressons :

- Au modelé d'effets spéciaux tels que la pénétration et le colmatage partiels de rivières, darses et gravières, sur des modèles bidimensionnels adaptés à l'échelle du problème,

- A l'efficacité des techniques de simulation couplées analogiques numériques ,

- Aux performances comparées, sur un cas réel, contraignant par les effets spéciaux et la précision exigée du modèle, des techniques de simulation hybrides et numériques.

 $\cdot$ /.

Cette étude a été financée par un contrat du NEUBAUAMT OBERRHEIN RASTATT (RFA) sur le thème du drainage de la zone urbaine de KEHL.
#### 5.1.2. Le contexte hydrologique

Le cadre physique de l'étude intéresse le domaine des alluvions rhénanes fortement perméables et atteignant localement une épaisseur de cent mètres. Il correspond (figure 14) à l'emprise d'une zone urbaine limité au Nord par des bassins portuaires, à l'Ouest par le Rhin, à l'Est par un affluent rive droite du fleuve, au Sud et au Sud-Est par une ligne arbitraire représentant l'extension méridionale des alluvions. Les écoulements souterrains commandés localement par le Rhin, les bassins du port, en communication directe avec le fleuve (absence d'écluses) et l'affluent de la rive droite. Ces conditions aux limites connaissent deux lignes d'eaux, donc deux relations débits-niveaux, distinctes, correspondant à la situation actuelle et a la situation future (Rhin régularisé). Les alluvions, 2 /à l'échelle de la représentation choisie (15 km ) , peuvent être considérées comme homogènes.

#### 5.1.3. La simulation couplée analogique-numérique

#### a. Hypothèses de travail

- Maillage (figure 14) : la maille élémentaire est carrée de superficie égale à un hectare. Des extensions sont disposées dans les directions des limites arbitraires.

- Répartition des paramètres hydrodynamiques : le champ simulé est homogène. L'anisotropie moyenne des alluvions est égale à K<sub>u</sub>/K<sub>u</sub> = 100 sur la base d'études effectuées sur la rive gauche.

- Effets spéciaux : Ceux-ci concernent la représentation :

. des darses et bassins portuaires

. des fleuve et rivières

qui sont simulés (en analogique comme en numérique) par des résistances hydrauliques de correction, créant une perte de charge additionnelle dont la valeur initiale (avant calage sur les observations) est déduite d'abaques

. des gravières : celles-ci sont simulées par un aquifère localement bicouche, c'est à dire que le niveau dans ces plans d'eau (nappe supérieure) est calculé et non imposé.

 $.$ / $.$ 

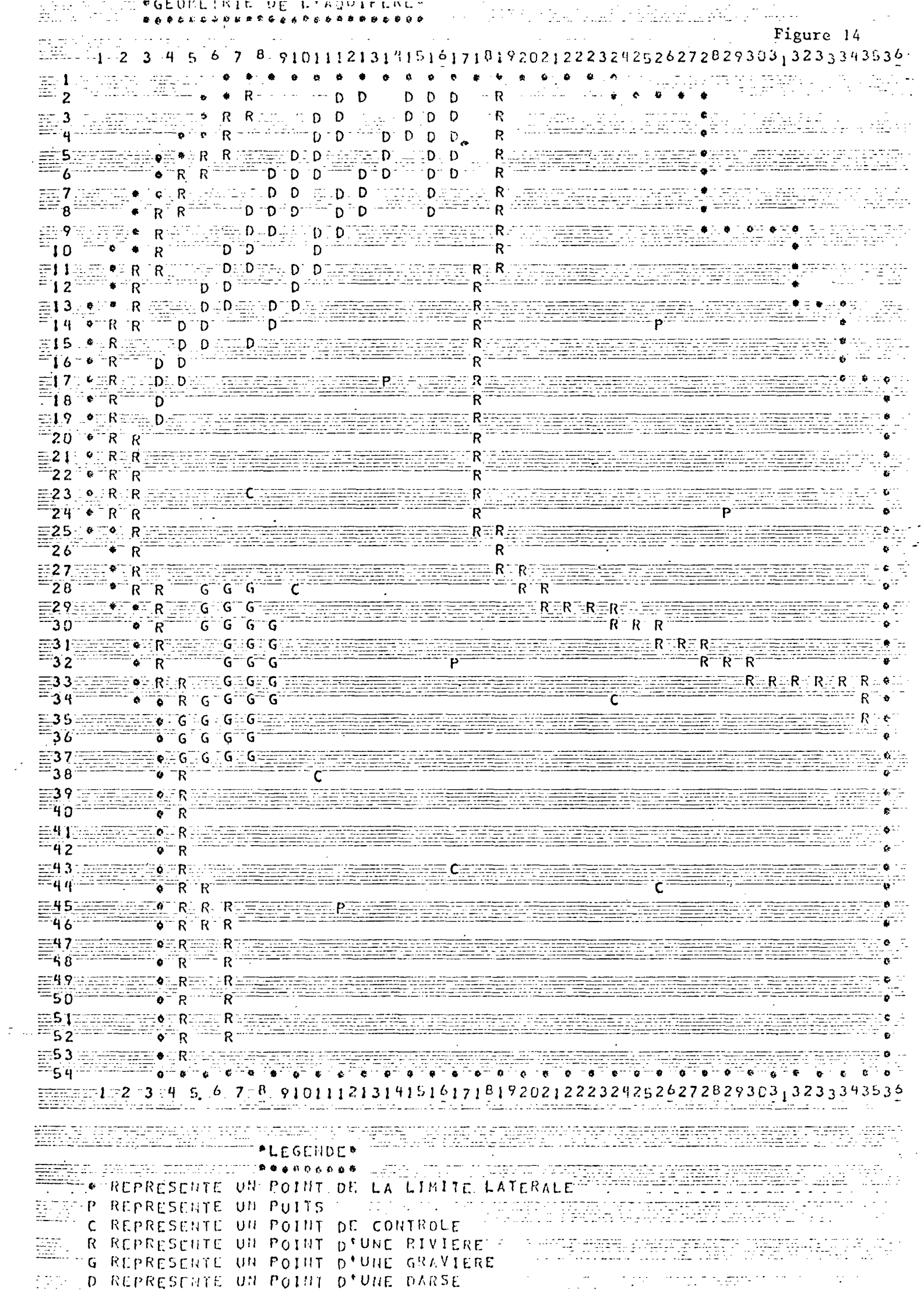

#### b. Plan de manipulations

- Etalonnage :

Celui-ci, conduit en regime transitoire, doit permettre de définir :

- La diffusivité hydraulique moyenne du secteur étudié qui régit le transfert dans la nappe d'une perturbation issue du fleuve et de son affluent

- La valeur des résistances de correction d'effets spéciaux.

La période retenue pour l'étalonnage s'étend sur 240 jours, à partir /d'un état initial de fin d'étiage considéré comme stable, et comprend un épisode de crue (figures 15a et b), exigeant un découpage journalier de l'hydrogramme.

#### - Prévision :

Celle-ci (recherche d'état futur et du mode de drainage optimal) est traitée en régime stationnaire, hypothèse licite en raison des valeurs élevées de la diffusivité locale (la perturbation à faible distance du fleuve se stabilise très vite).

#### c. Conduite de la manipulation

- Etalonnage (régime variable)

. Les conditions aux limites latérales sont de deux types : niveaux variables (Rhin, darses et bras morts ; affluent rive droite), et imperméables (variations de flux nulles).

. Les niveaux variables, échantillonnés suivant un pas journalier (figures 15 a et b) , sont générés par ordinateur (figure 16) et la diffusivité (à flux nuls) est ajustée par simple modification du facteur d'échelle temporel  $e_{\mu}$ .

. La manipulation analogique est commandée pour l'injection des potentiels variables, par ordinateur. Les hydrogrammes sont injectés en machine d'un

 $.$ / $.$ 

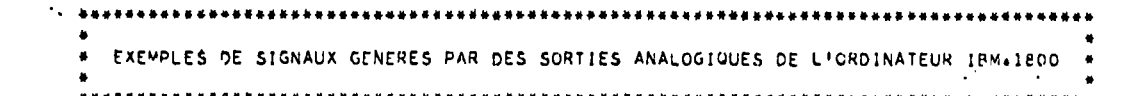

#### Figures 15

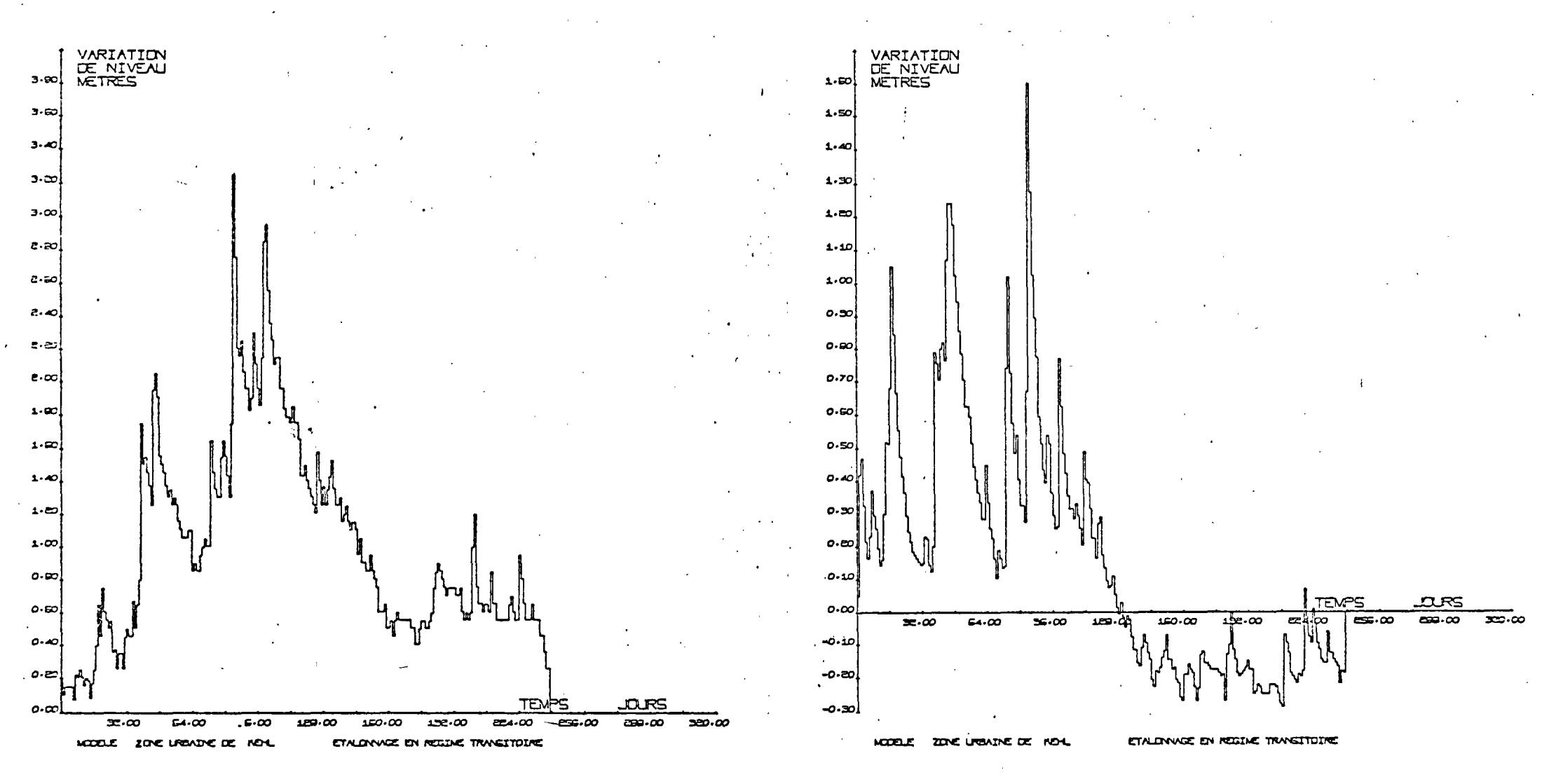

a) WATATION OF NEVEAU OU MOIN A L'OD-ELLE DE STRASSOURS

lecteur analogique, les valeurs échantillonées étant introduites par une entrée analogique. Les caractéristiques des points d'imposition et les facteurs d'échelle sont entrés préalablement par lecteur de cartes perforées. Le contrôle de l'hydrogramme est assuré par édition sur un traceur de courbes (ou un traceur potentiométrique XY analogique). Les hydrogrammes, transformés en fonctions analogiques sont ensuite injectés aux noeuds correspondants du réseau par l'intermédiaire de deux sorties analogiques démultiplexées. L'acquisition des réponses du réseau, étant donné le nombre réduit des points étalons n'exigeant pas une scrutation de tout le champ analogique, est assurée par voie analogique sur des unités de visualisation (oscilloscope et traceur XY). La restitution des étalons de référence servant à caler le modèle aux points de contrôle, peut également être effectuée par ordinateur, entre deux cycles de calcul. L'ensemble du montage couplé est schématisé en figures 16 et 1 ( 6 ) .

- Prévision (régime stationnaire) :

La prévision, à contrario, est caractérisée par un montage analogique très simplifié, n'exigeant qu'une alimentation et un pont diviseur de tension, et une scrutation de nombreuses mailles du champ analogique. Cette dernière tâche est assurée par l'ordinateur agissant en support d'acquisition, stockage, traitement et édition des réponses analogiques. L'ordinogramme de prévision des échéances futures pour différentes lignes d'eau du fleuve et de son affluent réalisé par superposition d'écoulement, est consigné en figure 17 ; le montage couplé est résumé en figure 18.

La recherche de l'optimum de drainage qui consiste le plus souvent à ne déplacer qu'un nombre limité de puits de rabattements, à la fois est effectué "à la main", le support digital devenant superflu.

#### 5.1.5. La simulation numérique

Le modèle mathématique se limite à l'étude du régime transitoire (étalonnage) où, à priori, les avantages de la technique du couplage paraissaient plus évidents.

L'organisation logique du calcul, dont l'analyse a été grandement facilitée par l'approche analogique préalable, est résumée en figure 19. Le repérage (à un indice d'espace) de la couche supérieure constituée par des gravières, complique sensiblement la résolution de l'écoulement bi-couche, du fait de nombreuses

 $. / .$ 

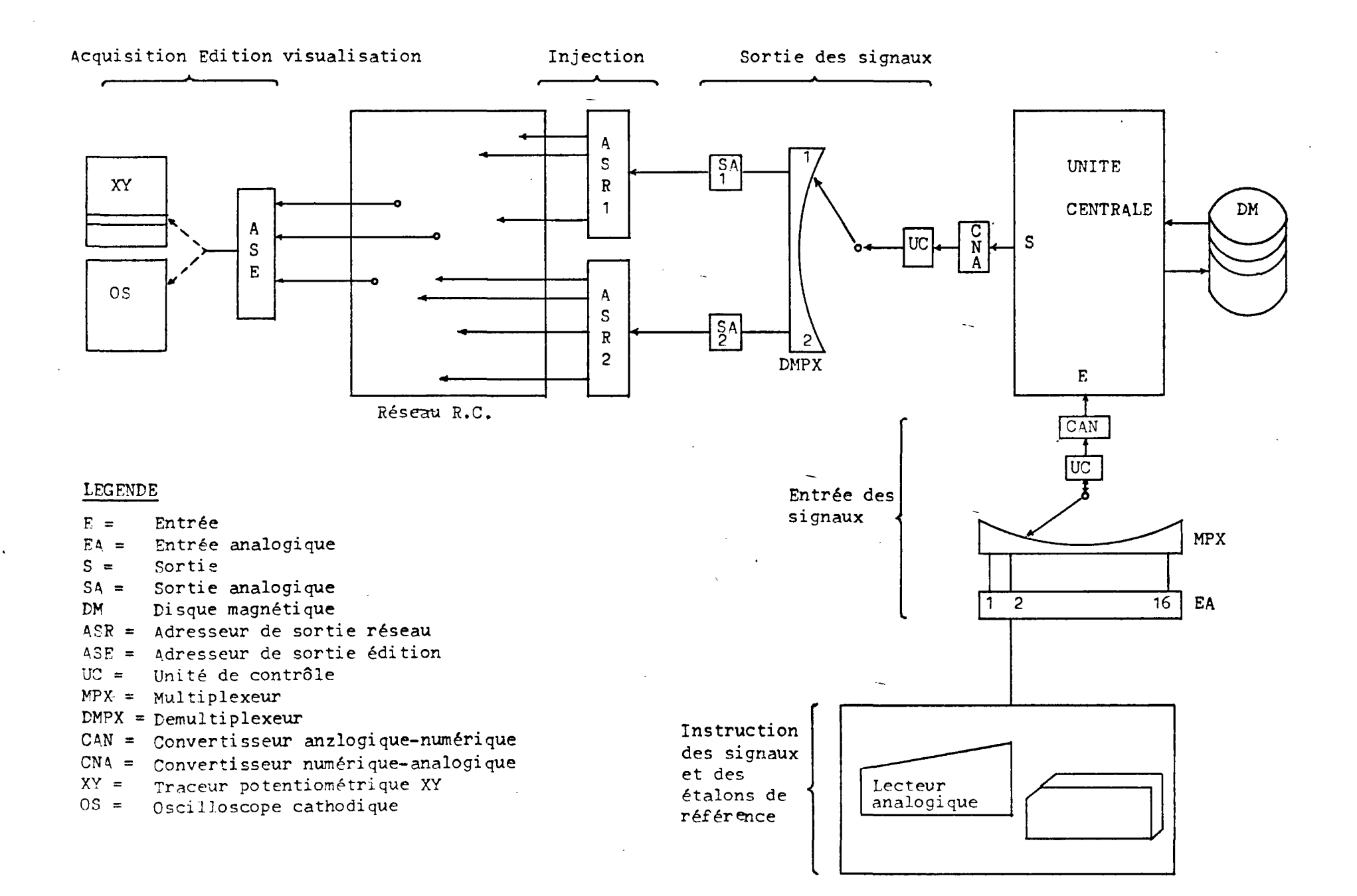

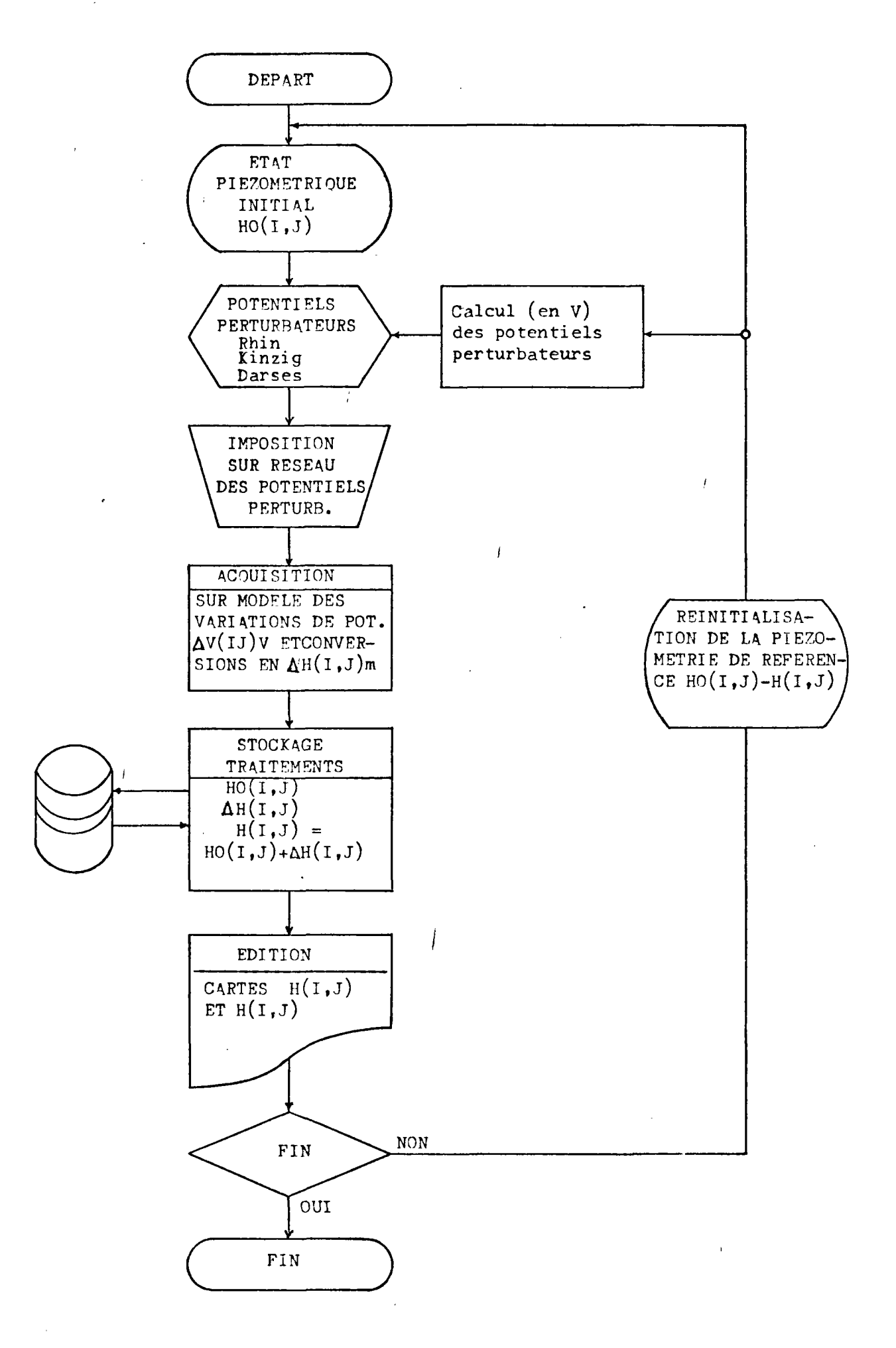

Figure 17 : Prévisions futures - Organigramme de manipulations

 $\omega = \omega$  .

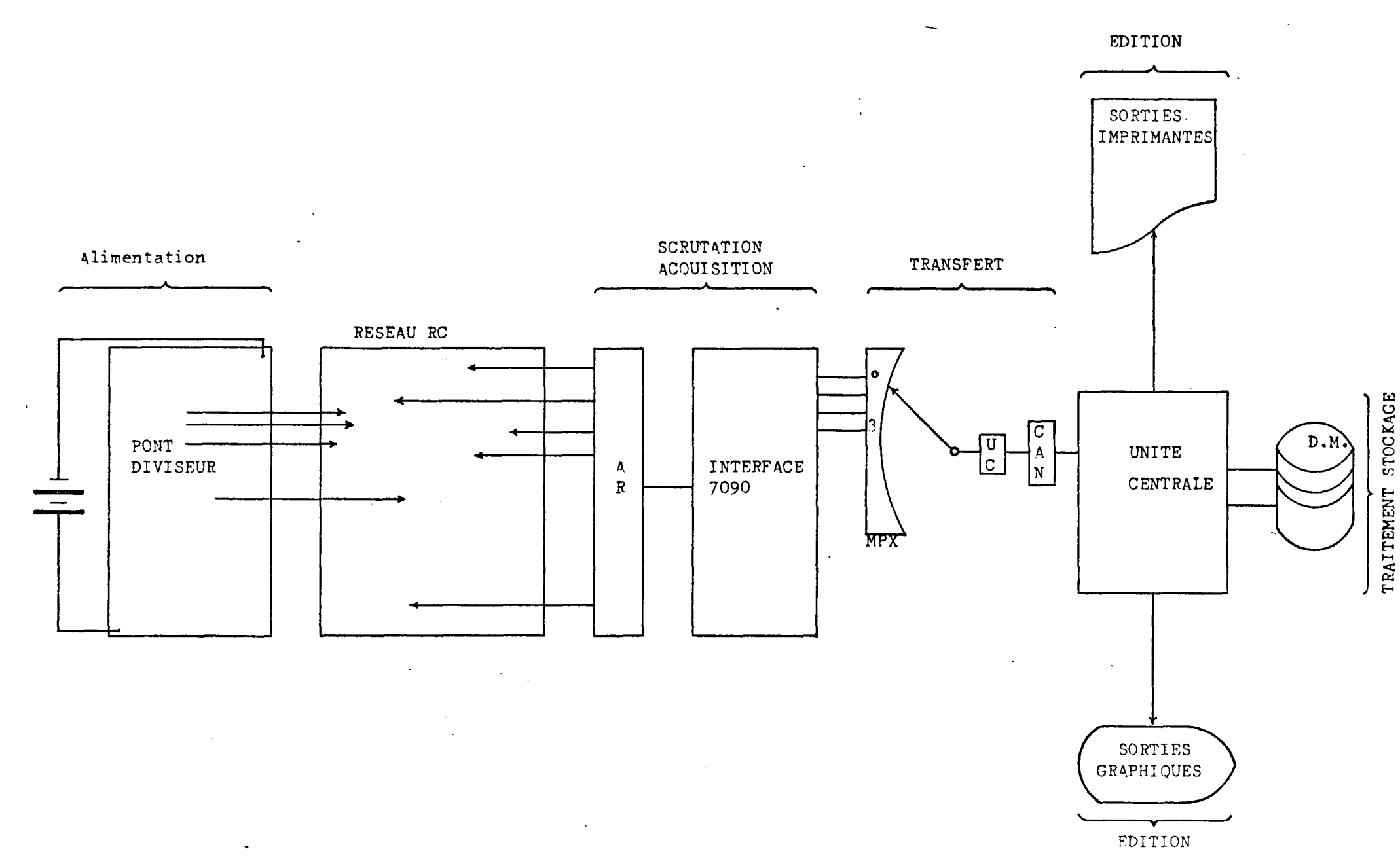

### Figure 18 : Acquisition sous contrôle machine Schéma du montage

 $\overline{1}$ 

recherches d'indice. L'ordinogramme du sous-programme de résolution par surrelaxation est joint à titre d'illustration en figure 20, accompagné d'une note commentant les fonctions du modèle (figure 21)conçu pour un traitement général de cette gamme de problèmes.

Deux techniques de résolution ont été testées': la méthode implicite et la méthode explicite qui perd un de ses avantages dans le cas présent, caractérisé par un maillage d'espace resserré et une diffusivité voisine de l'unité (pas de temps critique  $\Delta t$  = 1 heure).

La mise en oeuvre de la technique implicite, exige, pour obtenir une précision suffisante, de choisir un pas de temps au minimum égal à la demi-journée, soit un total de 480 pas pour la durée de l'étalonnage, sur un modèle bi-couche de plus de 2.000 mailles. Si l'on considère que le/pas de temps doit être diminué en fin et en début de journée pour tenir compte des variations, parfois brutales, . des conditions aux limites imposées en échelons à une fréquence journalière, l'on atteint rapidement plus de 1.000 pas de temps.

Le temps de calcul nécessaire atteint, dans ces conditions, 65 minutes d'unité centrale UNIVAC 1)08. Les performances peuvent être améliorées au détriment de l'encombrement mémoire, mais dans un rapport peu compétitif avec l'exploitation hybride.  $\epsilon=1/2$ 

#### 5.1.6. Les résultats

Les hydrogrammes calculés et observés sur la phase d'étalonnage sont portés en figures 22 (couplage) et 23 (numérique, sur un nombre limité de pas de temps pour les raisons évoquées précédemment).

#### 5.1.7. Conclusions

Cette étude appelle les commentaires d'ordre méthodologique suivants :

- Le problème posé : il intéresse un aménagement (drainage) limité à un secteur peu étendu de nappe qui peut être valablement traité en écoulement bidimensionnel sous réserve :

 $- 22 -$ 

 $. / .$ 

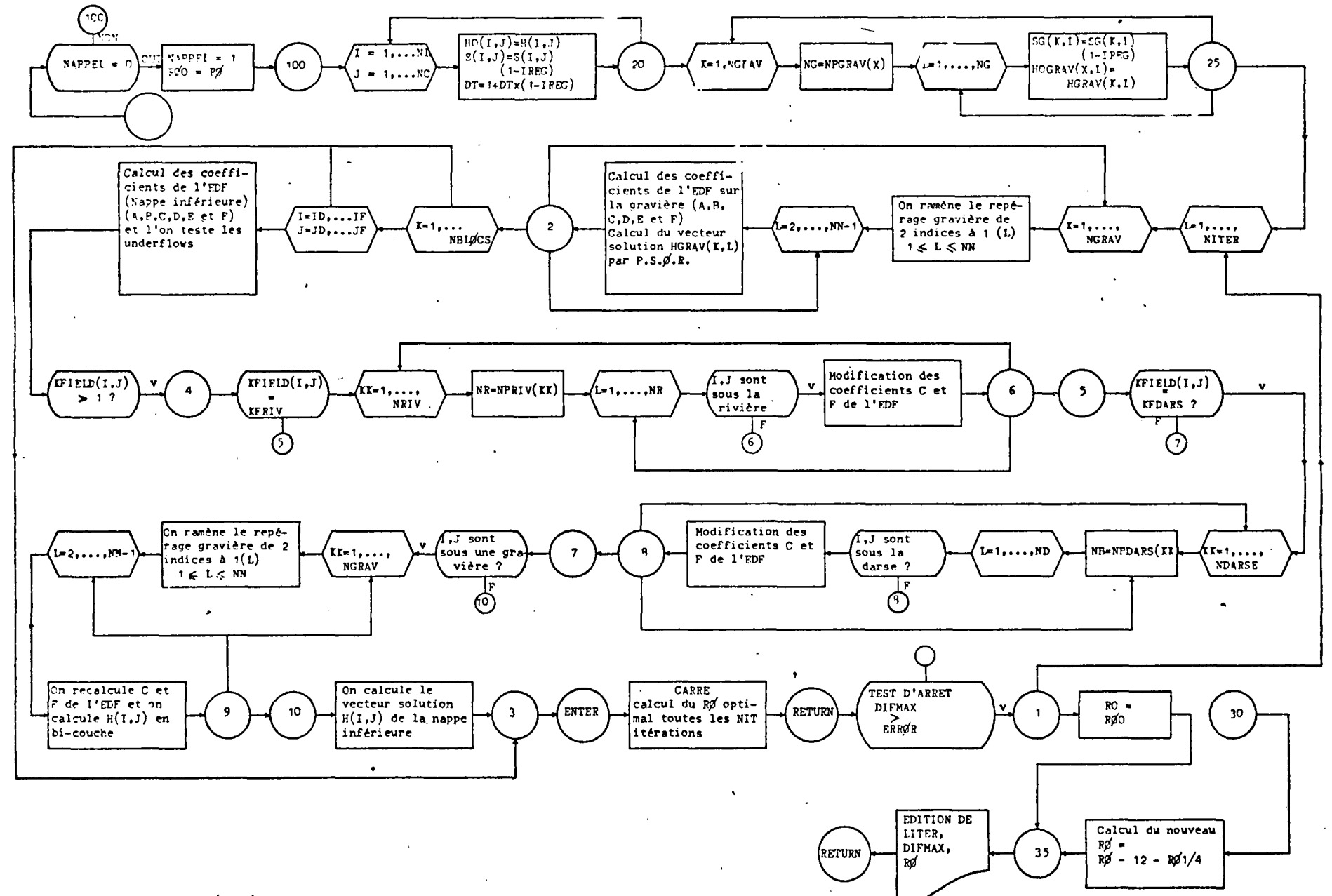

Figure 20 i ordinogramme du S/P PSORTK

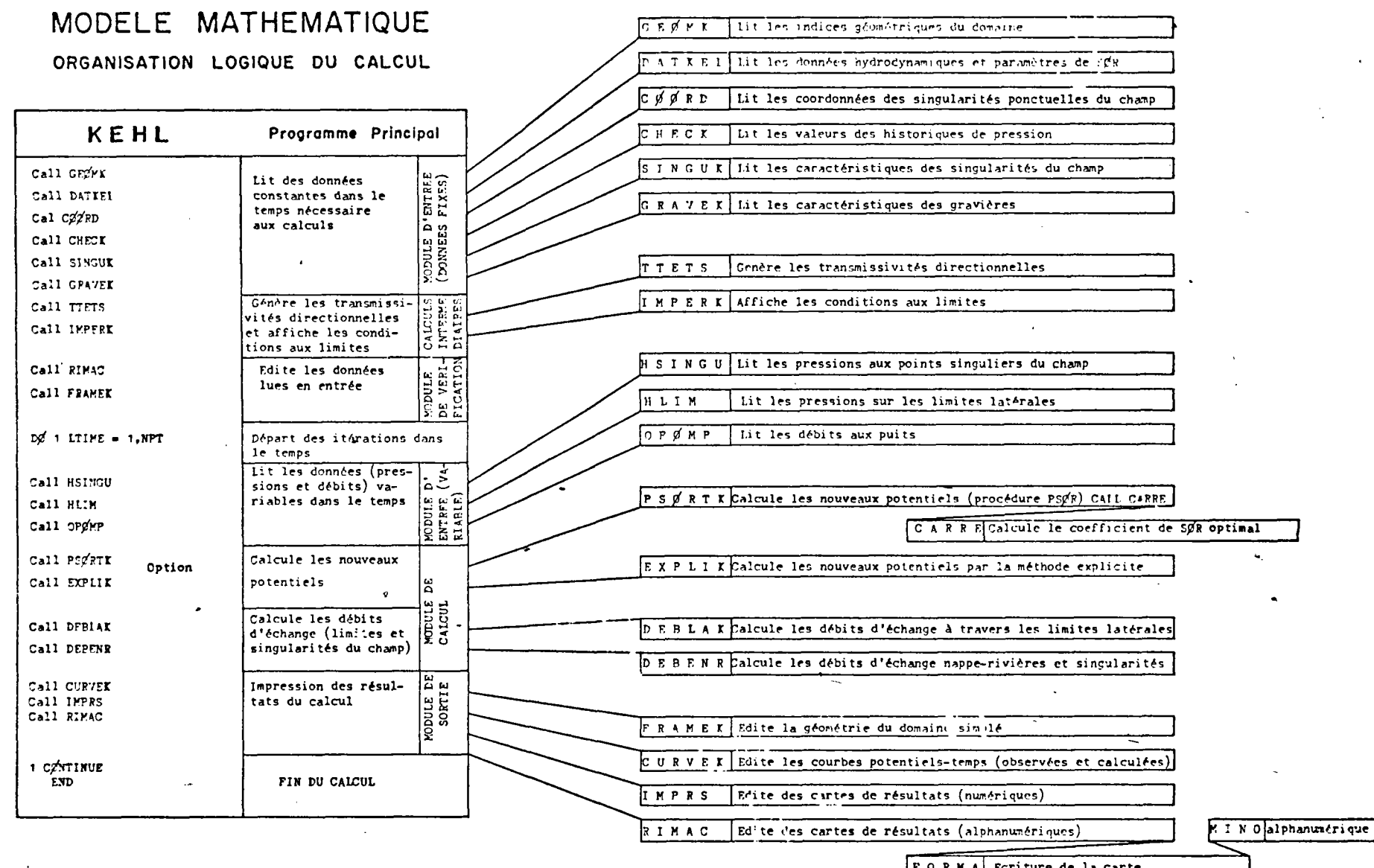

FORMA Ecriture de la carte

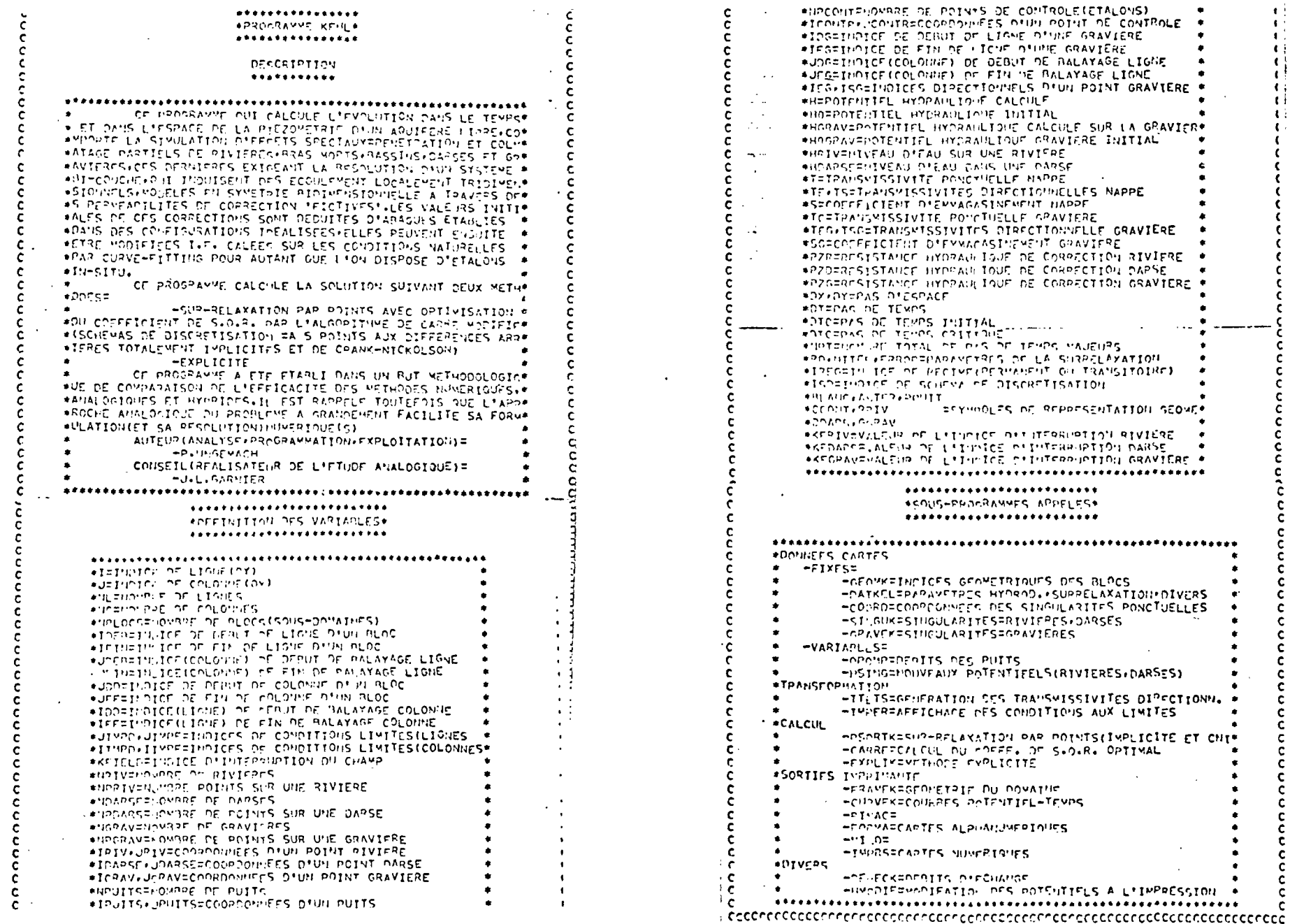

Figure 21

 $\bullet$ 

 $\mathbf{A}$ 

 $\blacksquare$ 

 $\mathbf{C}$ 

 $\left\{ \right.$ 

 $\mathbf{t}$ 

 $\epsilon$ 

τł

 $\mathbf{t}$ 

 $\mathbf{t}$ .

 $\epsilon$ 

 $\epsilon$ 

Ł

 $\epsilon$ 

 $\epsilon$ 

**r** 

C

 $\mathbf c$ 

 $\mathbf{c}$  $\tilde{c}$ 

andoou

 $\ddot{\textbf{c}}$ 

 $\mathbf c$  $\mathbf c$ 

č  $\frac{c}{c}$ 

 $\frac{\mathsf{c}}{\mathsf{c}}$ 

 $\mathbf c$ 

 $\tilde{c}$ 

 $rac{c}{c}$ 

 $\overset{\mathsf{c}}{\mathsf{c}}$ 

 $\mathbf c$ 

 $\frac{c}{c}$ 

 $rac{c}{c}$ 

 $\tilde{\mathbf{c}}$ 

 $\mathbf c$ 

 $\overline{c}$ 

 $\mathbf c$  $\ddot{\mathbf{c}}$ 

 $\mathsf{c}$ -č

 $\mathbf c$  $\mathbf c$ 

C.

 $\mathsf{C}$ 

 $\mathbf{c}$ 

**DOVATHE** 

- Que l'on simule les effets spéciaux introduits par des singularités de champ du type rivières, bassins, gravières ou lacs, ou voiles étanches,

- Que les conditions aux limites variables dans le temps soient restituées avec suffisamment de finesse.

Le respect de ces contraintes est indispensable à la recherche d'une précision compatible avec de telles applications. Cette précision, contrairement aux simulations de problèmes classiques de ressources à grande échelle, n'est pas un exercice académique car elle se mesure sur la réalisation d'un aménagement local en termes de sécurité des ouvrages'et des personnes et de coûts.

/

/

- L'outil de calcul :

Les effets spéciaux ne compliquent pas particulièrement la simulation analogique, car ils se traduisent par une simple adjonction de résistances. Par contre, ils compliquent singulièrement (notamment les gravières) la simulation numérique et ralentissent le calcul.

Les conditions aux limites variables exigent pour l'échantillonnage imposé, une assistance digitale pour l'analogique et un découpage du temps contraignant pour le numérique. Les coûts d'exploitation demeurent faibles en régime couplé, mais élevés en numérique, ce qui éclaire les avantages de la non discrétisation du temps procurés par la représentation analogique.

Ajoutons qu'en régime stationnaire, l'assistance digitale en scrutation, acquisition et traitement des réponses, élimine un des gros inconvénients de l'analogique sans nuire à ses propriétés de visualisation du problème physique-

La recherche d'optimum en régime permanent est plus compétitive en analogique, pour lequel une modification limitée à une fraction du domaine n'exige pas de recalculer, à la différence du numérique, les potentiels sur 1'ensemble du champ.

On remarquera enfin que la formulation numérique de ce problème précis est redevable à l'analogique, quant au modelé des effets spéciaux.

Nous considérons que ce type d'applications gagne à être simulé par voie hybride pour autant que les écoulements demeurent linéaires

- 23 -

 $\cdot$ /.

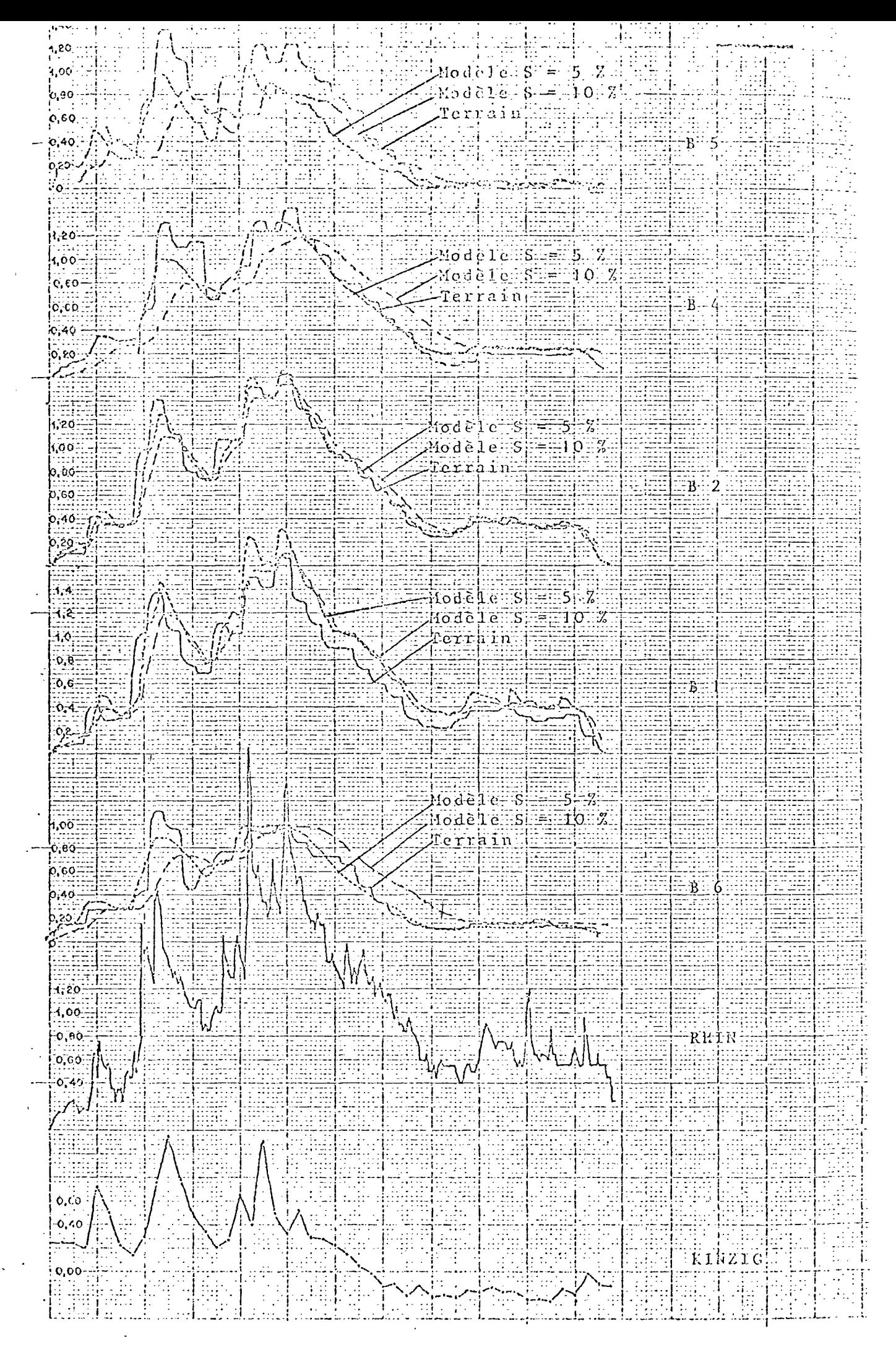

Figure 22

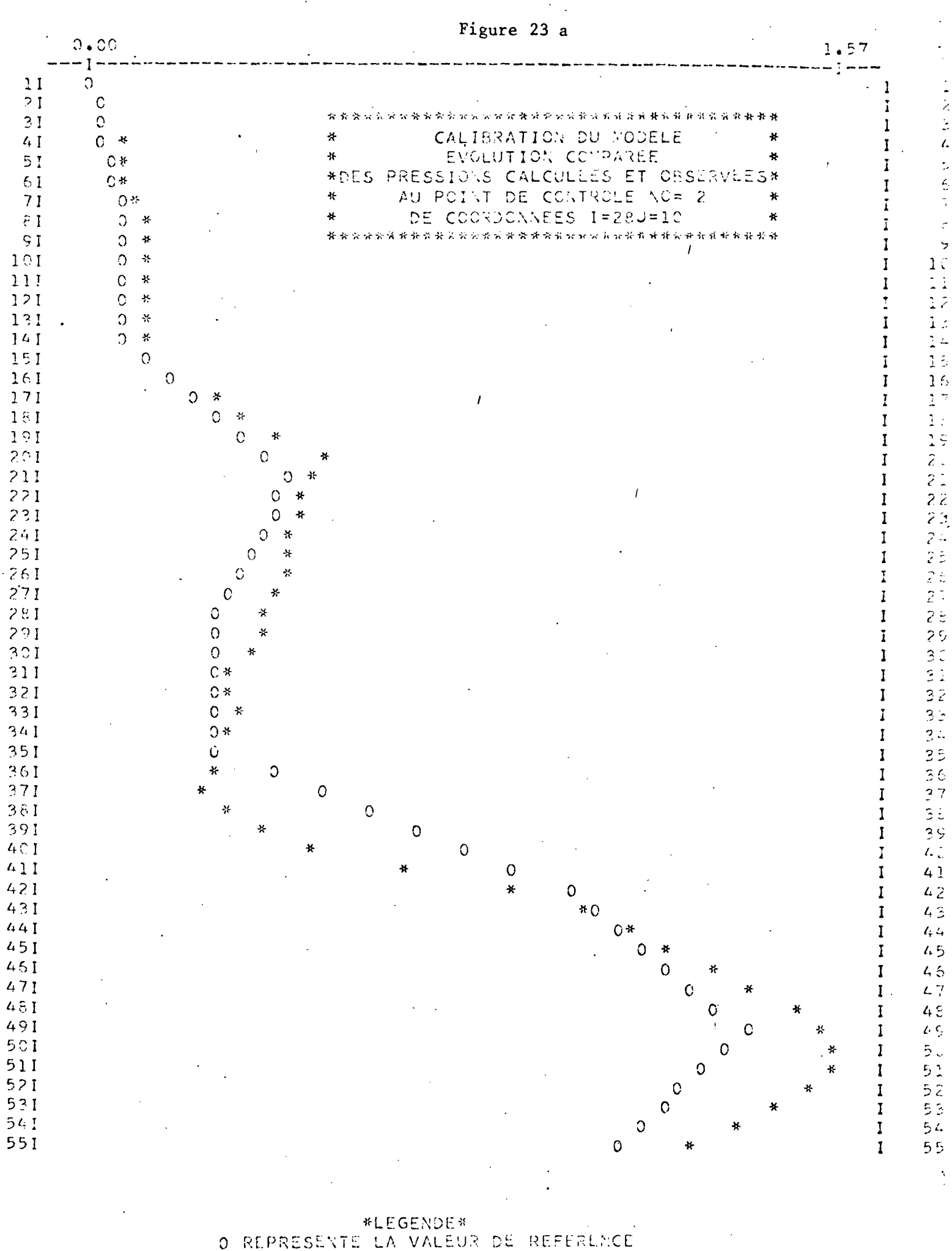

REPRESENTE LA VALEUR CALCULED

Figure 23b

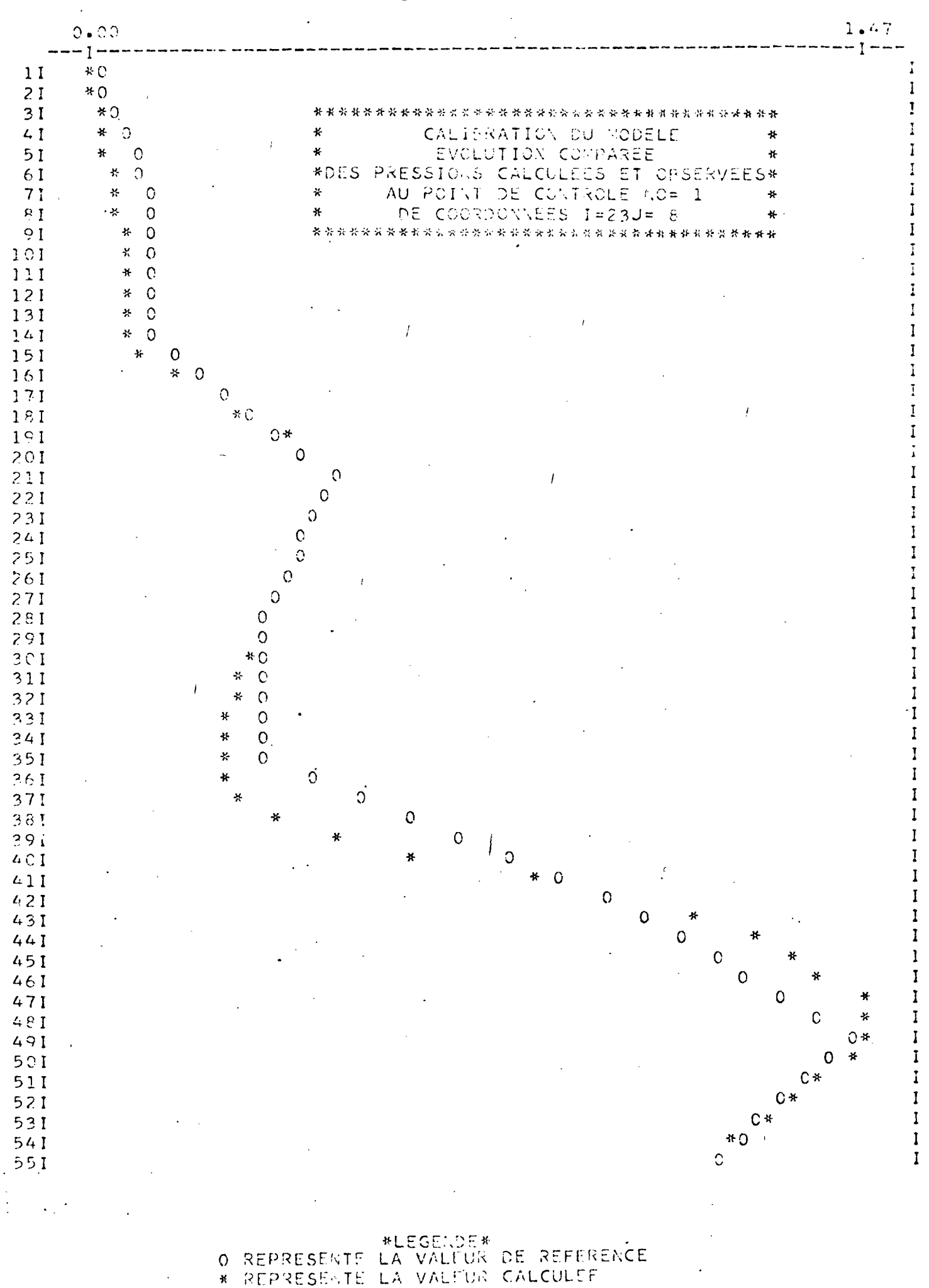

al de central de la Racia de la parte de la provincia de la provincia de la

 $\overline{a}$ 

 $\overline{c}$ 

 $\mathcal{L}_{i}$ 

 $\mathbf{z}_t$ 

 $\iota$ 

 $\mathcal{L}$ 

 $\mathcal{L}_{\bullet}$ 

 $\overline{L}$ 

 $\overline{L}$ 

5555555

 $\ddot{\text{}}$ 

 $\mathbf{I}$ 

 $\frac{1}{1}$ 

5.2. Prévision d'exploitation d'un secteur de nappe alluviale (1)

5.2.1. L'objectif

 $\cdot$  Une brasserie qui exploite les eaux souterraines d'un secteur de nappe alluviale, a estimé ses besoins jusqu'à l'horizon 1990, date de saturation de l'unité de production. La demande en eau s'établit en fonction des consommations de pointe de l'été, à partir de la relation.

CTA =  $(Y^2 - nmp)(1-x)$  CMP

avec : CTA : Consommation totale annuelle

CMP : Consommation mensuelles de pointe

nmp : nombre de mois de pointe

 $x$  : un coefficient (< 1) déduit des années de production antérieures pouvant prendre une valeur exceptionnelle.

L'usine désire connaître l'incidence future de l'accroissement de sa production sur les réserves en eaux souterraines et le rendement de ses forages actuels et futurs (rôle des interférences entre puits). La prévision doit, par ailleurs, tenir compte de l'évolution de la demande en eau des autres usagers du secteur, dans l'hypothèse des implantations humaines et industrielles actuelles. L'accroissement de la production de l'usine est évaluée jusqu'à 1990 à 160 %, celui des autres usagers à 60 %•

Des raisons économiques imposent un éloignement minimal des forages, compatible avec les infrastructures et les normes d'énergie admises. La sauvegarde de la qualité physicochimique de cette industrie alimentaire constitue une contrainte additionnelle, liée au développement de la zone d'influence de ses captages.

 $\cdot$ /.

(1) Cette opération a fait l'objet d'un contrat d'étude pour le compte de la Brasserie KRONENBOURG (Européenne de Brasseries Groupe BSN) dans le cadre de l'approvisionnement en eau optimal à l'horizon (1990) de l'unité de production d'Obernai (67). L'ingénieur chargé d'étude était Monsieur GRAILLAT A. du Laboratoire d'Hydrodynamique du B.R.G.M. (S.G.A.L.).

- 24 -

5.2.2. Le cadre hydrogéologique

2 Le secteur d'étude, d'une superficie de 200 km~, constitue l'amorce occidentale de la nappe alluviale de la plaine du Rhin. Il est limité au Nord par une rivière (la Bruche), à l'Ouest par les collines sous-vosgiennes, au Sud et à l'Est par le domaine de la nappe du Rhin proprement dite. Du point de vue géologique on distingue, de bas en haut, les formations suivantes :

- Des marnes oligocènes constituant le plancher imperméable de l'aquifère. La profondeur des marnes varie de 0 (affleurements) à 80 m au Sud-Est (nappe du Rhin),

- Des formations alluvionnaires, inégalement perméables d'origines vosgienne puis rhénane constituées de sables, d'argiles et de graviers en proportions variables,

- Une couverture superficielle de loess sur les fractions occidentales et septentrionales du réservoir.

La zone des captages actuels de l'usine se situe dans un surcreusement du substratum, correspondant à un lit fossile de la Bruche, recouvert en surface par de's loess.

En 1970 l'exploitation des eaux souterraines atteignait 150 1/s. Elle devrait atteindre en 1990 près de 300 1/s.

5.1.3. La simulation

Le domaine simulé comprend 1064 mailles de dimensions variables distribuées comme indiqué en figure 24.

Le plan de manipulation comporte trois étapes :

- Etalonnage en régime permanent : cet état a pu être localisé sur une période d'étiage relativement stable (octobre 1969) antérieurement à l'implantation des captages de l'usine,

 $\cdot/\cdot$ 

- Etalonnage en régime transitoire, comprise entre les étiages d'octobre 1969 (état stabilisé initial) et d'octobre 1970, permettant de déterminer les influences sur la piézométrie du réservoir des agents naturels et artificiels (mise en production des captages de l'usine),

- Prévisions futures. Cette phase a connu deux objectifs distincts :

. Un objectif général intéressant l'ensemble du réservoir simulé (balance des ressources et cones d'appel des principaux centres de production)

. Un objectif particulier qui concerne l'étude précise et détaillée des interférences des captages de l'usine.

Le dialogue ordinateur - réseau est effectué :

- pour la simulation de l'état permanent par le support d'acquisition décrit au § 4

- pour la simulation du régime transitoire :

. par le système injection - acquisition en simultanéité (figure 25) l'injection assurant l'imposition de fonctions niveaux (à pas hebdomadaire conditions aux limites - phase d'étalonnage) et débits (pas journalier - Etude des interférences) pour les cycles annuels de simulation (1).

. par le support d'acquisition simple pour la période de prévision 1970 - 1990.

L'imposition des fonctions variables à échantillonnage plus grossier est assurée par le matériel électronique conventionnel (cf. § 3) .

(1) La répétition sur n années n'offre aucune difficulté particulère tant du point de vue analogique que digital

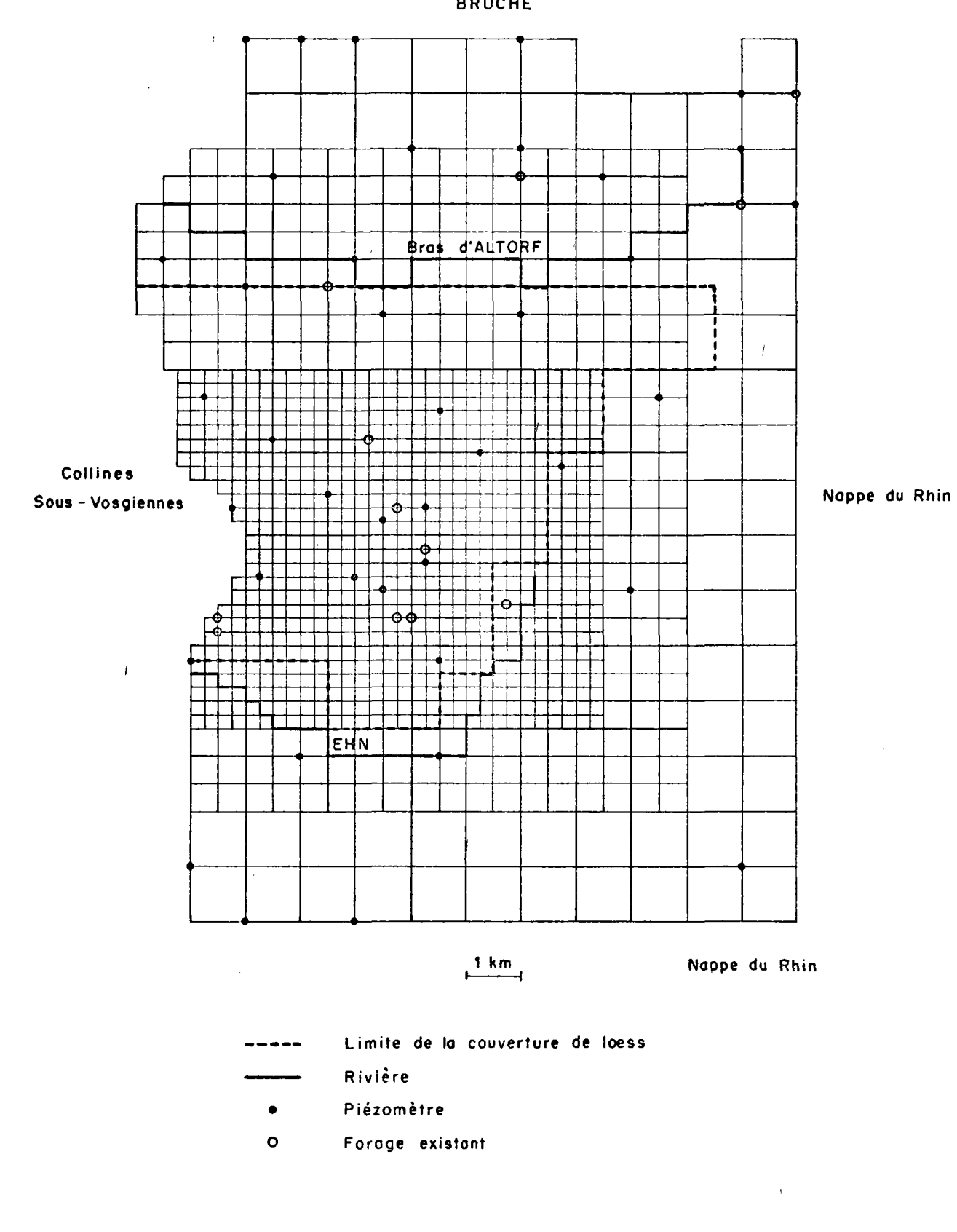

 $\bar{\lambda}$ 

**BRUCHE** 

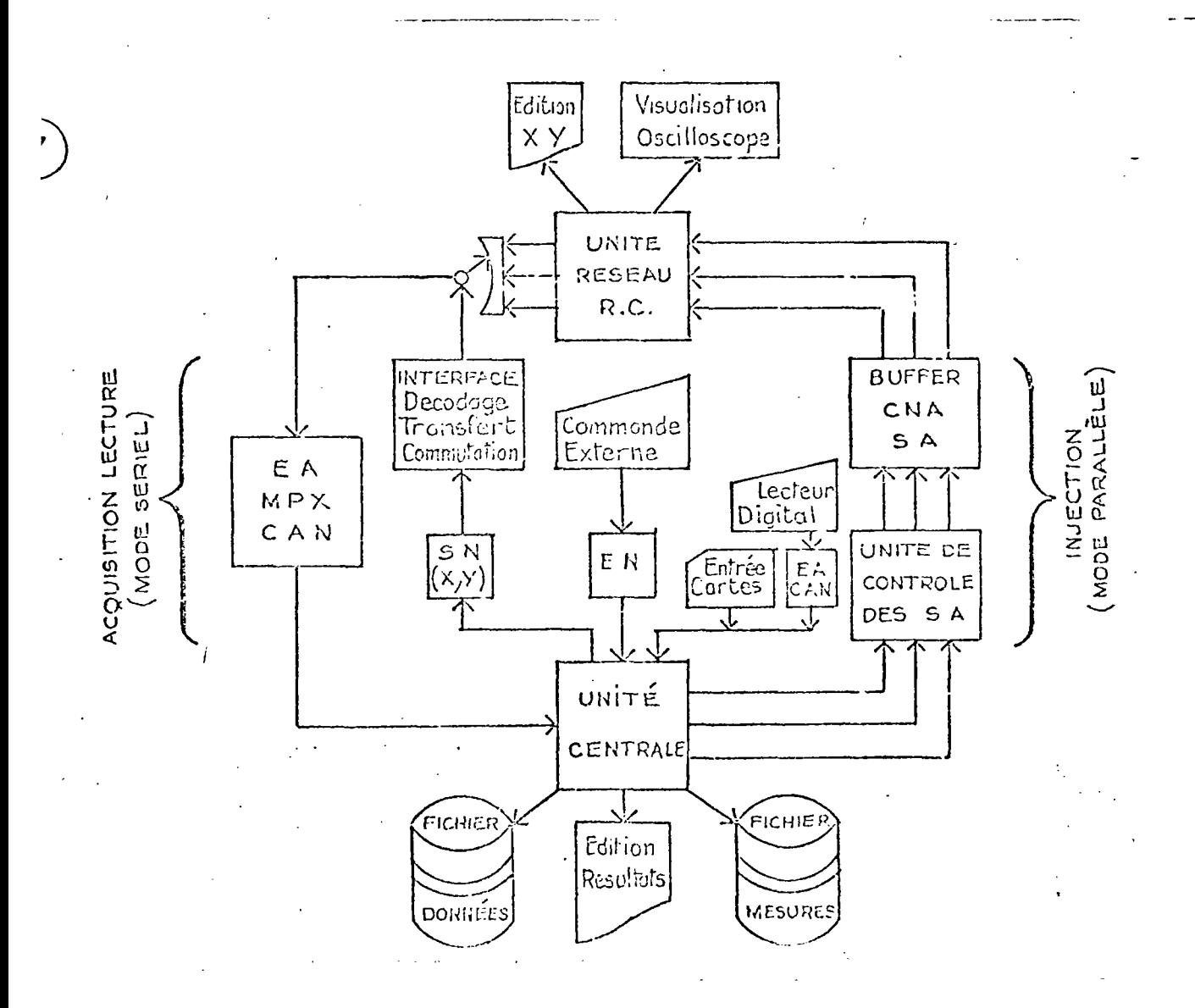

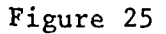

#### 5.3.3. Les résultats

#### a) Etalonnage en régime permanent

**Les** limites latérales **sont** imposées en niveaux et les singularités du champ (rivières et puits) en débits. Des corrections d'effet radial sont affichées aux puits (en pompage) à travers des résistances additionnelles.

L'étalonnage est matérialisé dans la carte de transmissivité de la figure 26.

## b) Etalonnage en régime transitoire sur l'année hydrologique 1969 - 1970

Ce poste permet de déterminer les coefficient d'emmagasinement à travers les diffusivités hydrauliques, par ajustement des réponses calculées aux fluctuations piézométriques observées sur les points de contrôle.

Les conditions aux limites étaient les suivantes :

- Nord (Bruche) (cf. figure 29)
- Sud-Est (nappe du Rhin) (cf. figure 30), niveaux variables, à pas hebdomadaire injectés par ordinateur
- Est : le signal délivré par ordinateur pour la limite Sud-Est est,à partir de 5 mois, atténué par un diviseur de tension
- Ouest : limite à flux nul.

Les débits aux puits et d'échanges nappe-rivière sont affichés au moyen du dispositif d'alimentation analogique conventionnel synchronisé par l'unité digitale.

Les résultats de l'étalonnage sont matérialisés par les figures 27 (ajustement des réponses) et 28 (carte des coefficients d'emmagasinement).

#### c) Prévision

Nous nous limitons aux études d'interférences entre les futurs captages qui illustrent une des possibilités du système d'exploitation hybride.

- 27 -

 $.$ / $.$ 

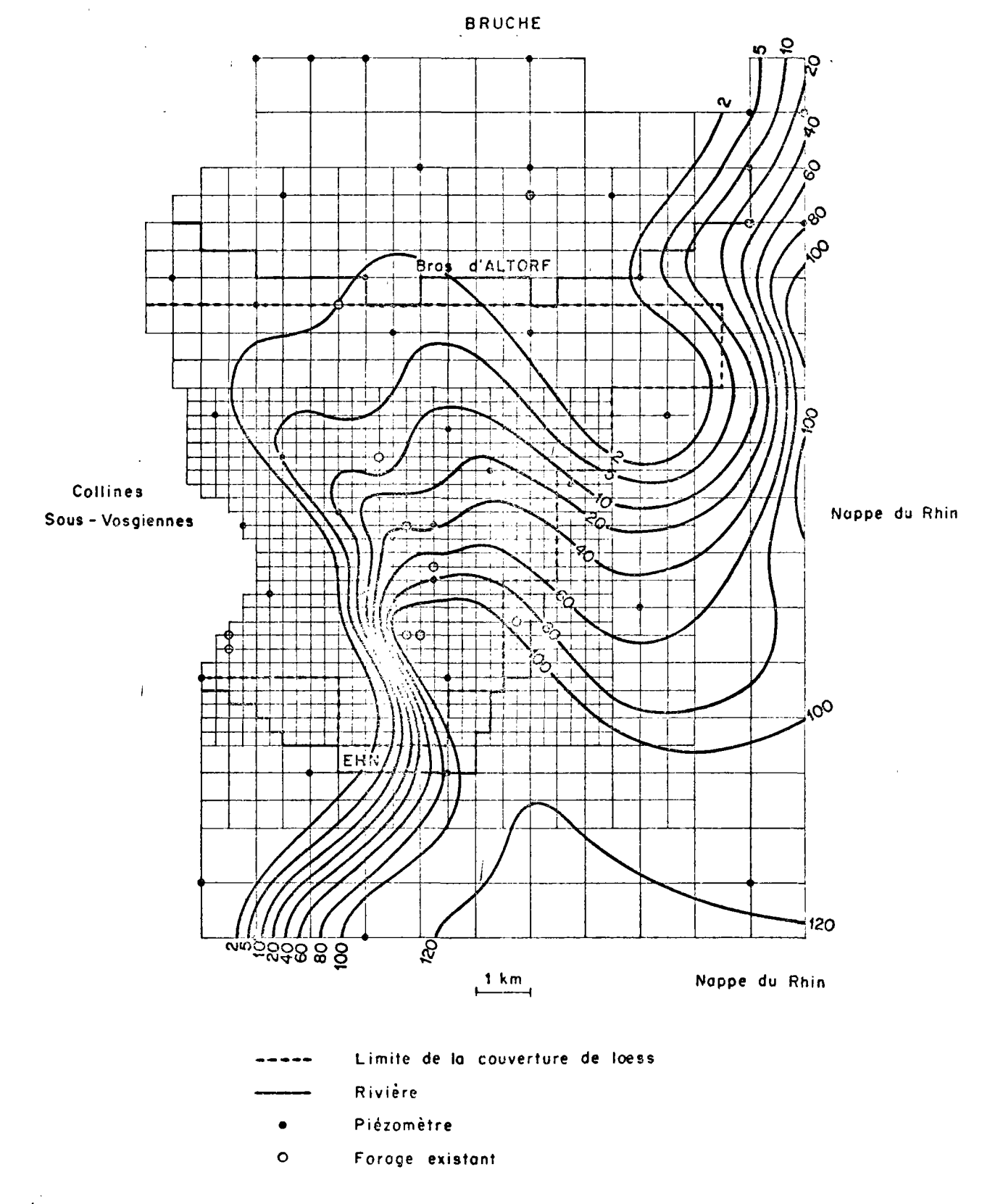

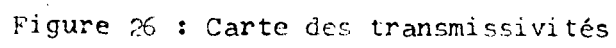

# HYDROGRAMMES UTILISES. POUR L'ETALONNAGE EN REGIME TRANSITOIRE

Echelle horizontale :  $\frac{1}{2}$  cm = 1 mois Echelle verticale : 1 cm = 1 mètre

 $\frac{1}{\sqrt{2}}$ 

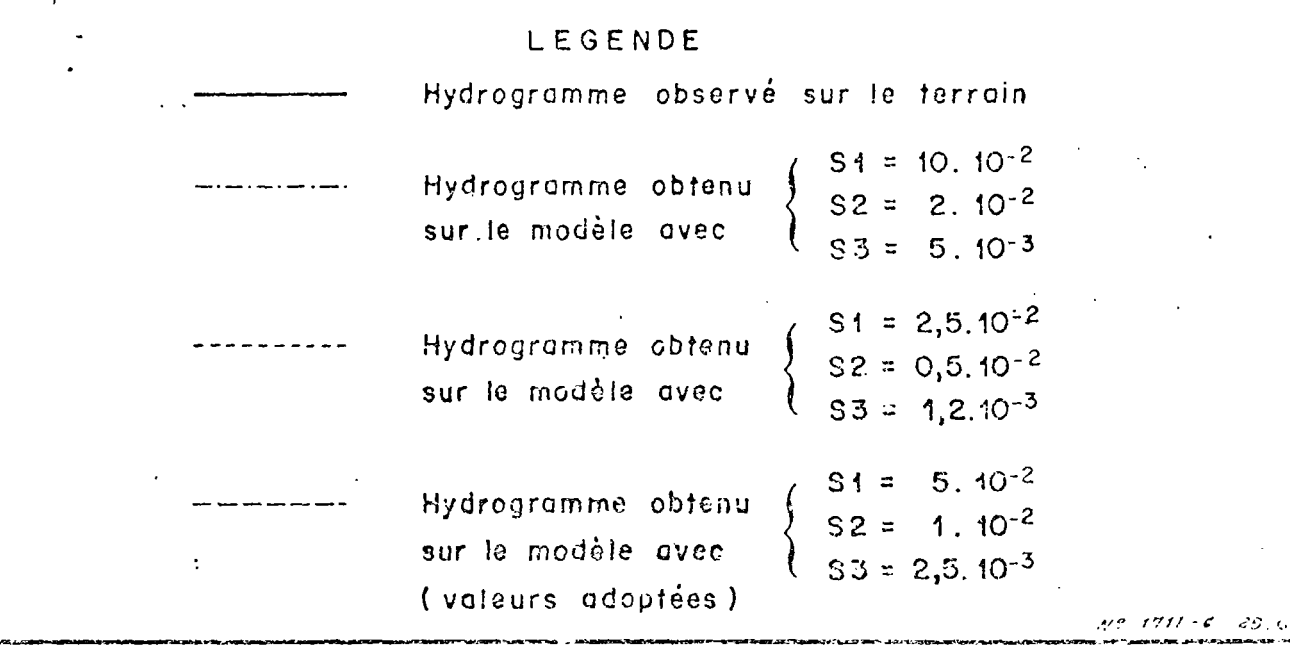

73.

Figure 27

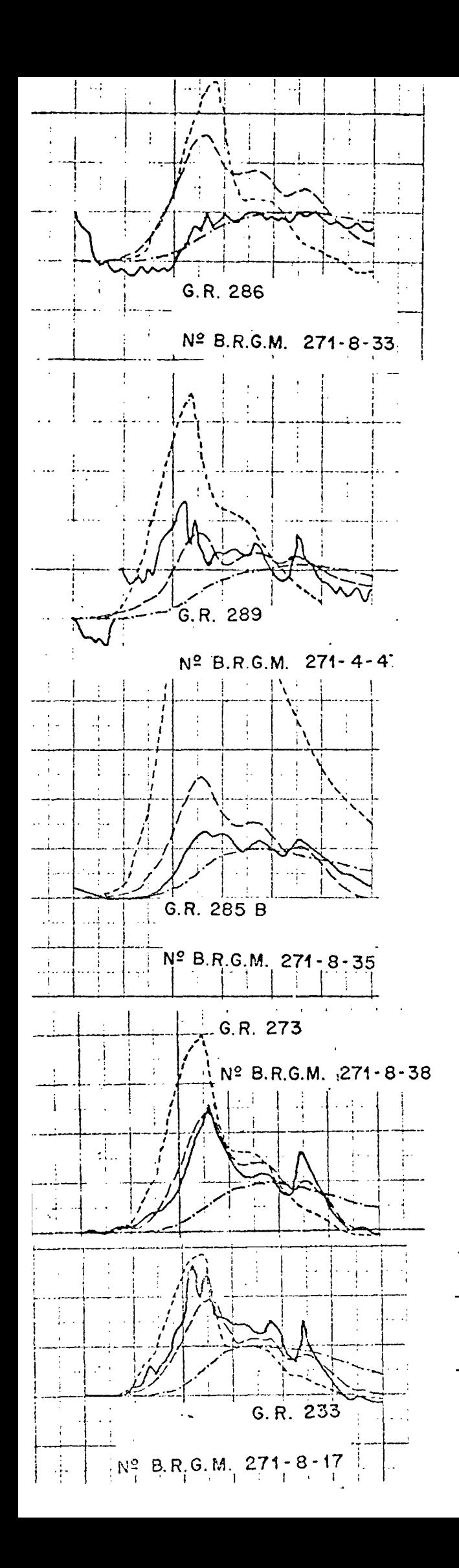

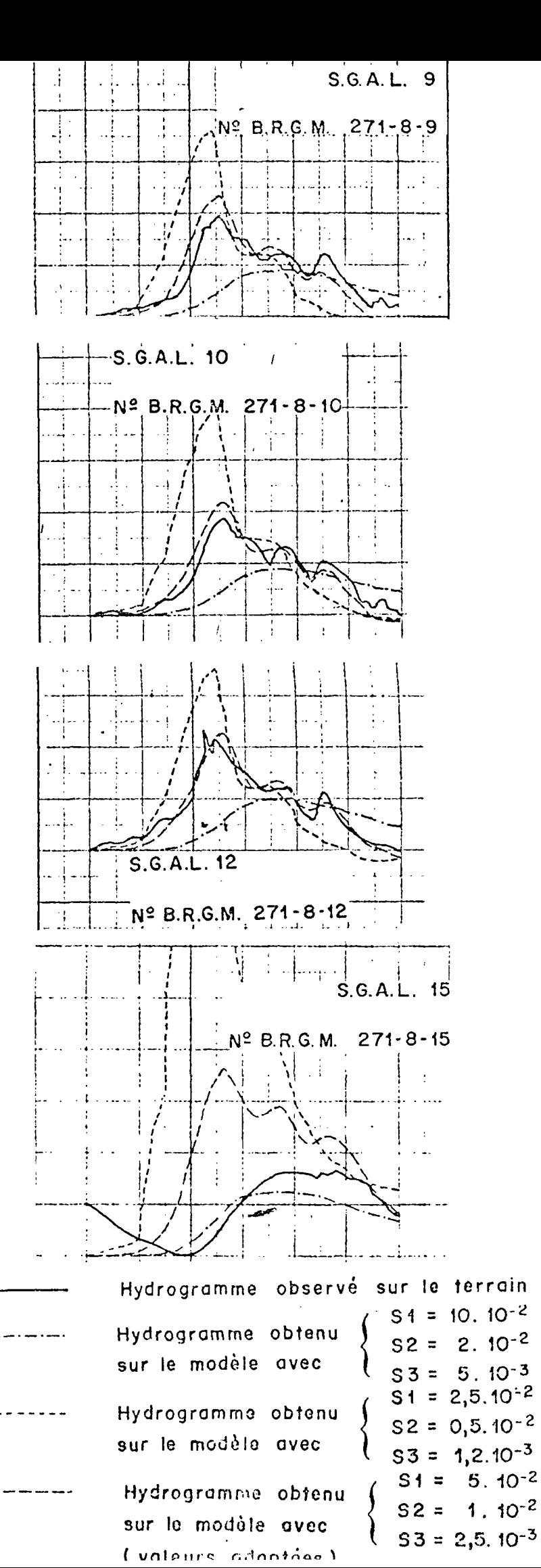

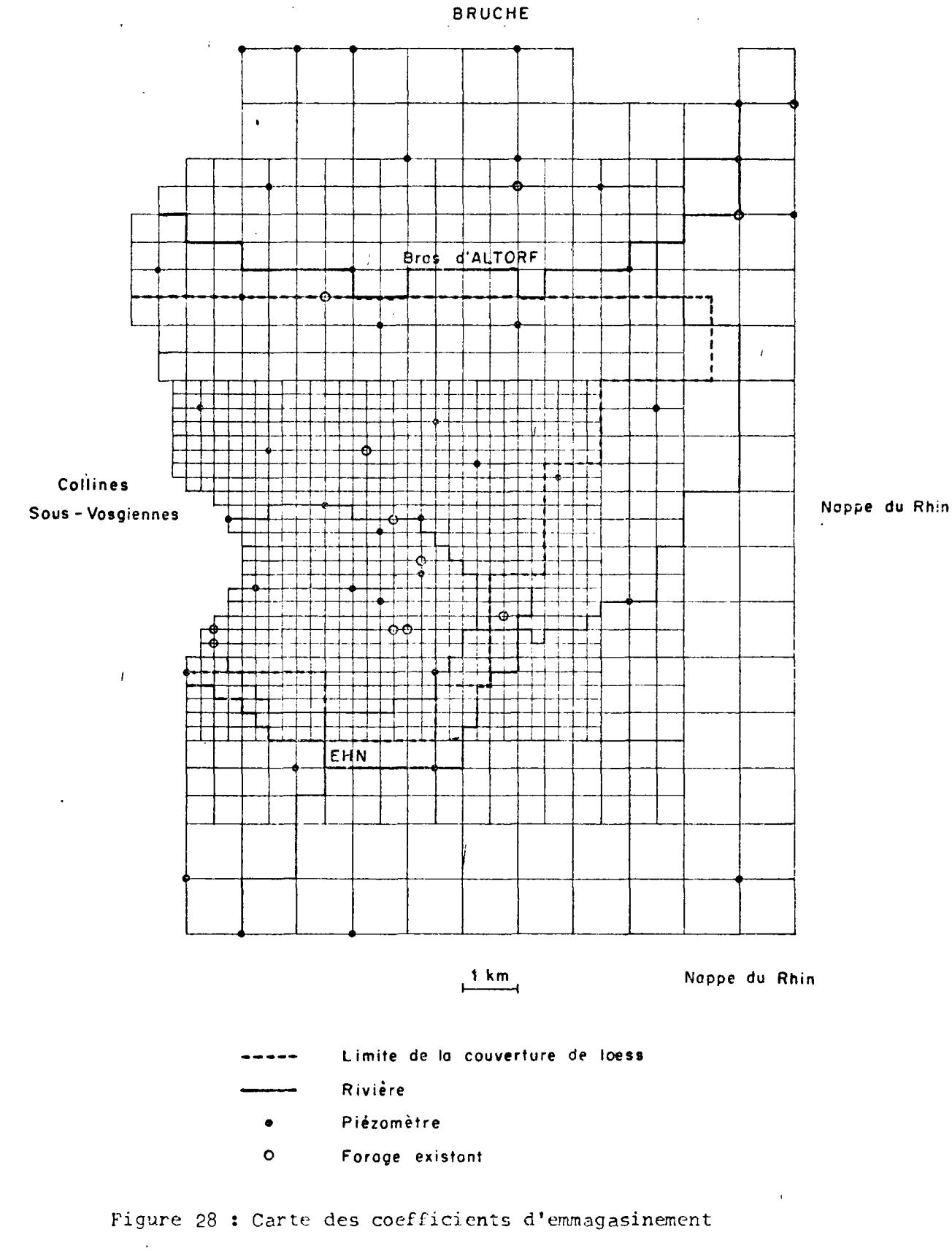

 $\bar{1}$ 

Figures 29 et 30

FTUDE DE LA NAPPE PHREATIQUE DE LA PLAINE DU RHIN \*\*\*\*\* SECTEUR ALLUVIAL D'OBERNAI

#### \*\*\*\*\*\*\*\*\*\*\*\*\*\*\*\*\*

FTALONNAGF EN REGIME TRANSITOIRE - SIGNAUX GENERES PAR LES SORTIES ANALOGIQUES DE L'ORDINATEUR

![](_page_62_Figure_6.jpeg)

VARIATION DE NIVEAU SIMULEE SUR LA LIMITE NORD DU NODELE

 $\mathbf{A}$  .

La simulation est conduite sur l'année 1990 dans les hypothèses (pessimistes)suivantes :

- Nappe à l'étiage
- Production maximale.

Le spectre des débits de pointe (journaliers) de l'usine injecté par ordinateur, est illustré en figure 31 et les réponses observées aux ouvrages existants ( $K_2$ ,  $K_3$ ) et futures ( $K_L$ ) pour deux positions de ce dernier, sont consignées en figures 31, 32, 33 et 34. Les pertes de charge des captages sont simulées par voie analogique à travers des résistances additionnelles de correction.

#### 5.2.4. Conclusions

Une des originalités de cette étude réside dans la diversité et la souplesse des moyens de simulation mis à la disposition des modélistes. Ceux-ci ne sont pas limités dans le découpage du plan de manipulation ou en examen d'hypothèses particulières par les outils de la simulation.

 $\overline{1}$ 

# 5.3. Divers

# 5.3.1. Application de l'algorithme du simplexe

Le but de l'application consistait à tester, sur un cas théorique, les possibilités d'adapter une procédure de programmation linéaire à la configuration hybride.

La programmation linéaire consiste à formuler un problème d'optimisation sous la forme algébrique linéaire suivante :

(1) 
$$
F = \sum_{j=1}^{n} c j \times j
$$

n **(2)** Σ **a**<sub>1</sub>**;** × **j** + X<sub>n+i</sub> **=** b<sub>j</sub> l *s* i *s* m *s* n - 28 -

 $. / .$ 

![](_page_64_Figure_0.jpeg)

![](_page_64_Figure_1.jpeg)

MODELE DEERVAI \*\* NOV 72 - MARS 73 \*\* ETUDE DES INTERFERENCES ENTRE FORAGES

VARIATION PAR RAPPORT A LA VALEUR MOYENNE DES DEBITS POUR L'ANNEE 1990

SIMULEE AUX FORAGES NYENERODURG (NO 9 ET 10) ET AU FORME FUTUR

Figure 31

![](_page_65_Figure_0.jpeg)

![](_page_66_Figure_0.jpeg)

![](_page_67_Figure_0.jpeg)

![](_page_68_Figure_0.jpeg)

F est une fonctionnelle de coût ou d'objectif,  $X_i$  la variable (ou activité), devant satisfaire simultanément les contraintes (2).

Le problème ainsi posé, se ramène à la résolution d'un système linéaire, sous déterminé, de m équations à n+m inconnues.

La résolution académique de ce système se ramène dans ces conditions à un problème combinatoire, consistant à affecter des valeurs arbitraires a n des n+m variables, le choix pouvant s'opérer suivant  $c_{n+m}^m$  combinaisons.

L'algorithme du Simplexe permet de simplifier la recherche d'optimum (maximisation ou minimisation), l'exploration se résumant comme suit :

a) Une solution de départ consiste à choisir les n premières variables indéterminées  $X_i$  = 0 et les m suivantes  $X_{n+i}$  =  $b_i$ , la fonctionnelle étant égale à zéro.

b) Le choix d'une nouvelle solution s'appuie sur les 2 critères de DANTZIG, que l'on peut vulgariser comme suit :

 $\alpha$ . Le meilleur accroissement de la fonctionnelle correspond à l'introduction dans la solution de la variable non nulle affecté du coefficient c<sub>i</sub> u J valeur positive la plus élevée.

g. L'indétermination d'ordre n impose, en contrepartie, qu'une des indéterminées du groupe  $X_{n+1} = b_i$  p $\gamma$ enne une valeur nulle, les autres variables étant par définition non négatives. Cette dernière solution confère à la fonctionnelle une valeur positive.

Géométriquement on passe ainsi d'un point extrémal à l'autre suivant une arête de façon que la valeur de F diminue,pour autant que le polyèdo défini par les intersection des hyperplans des différentes solutions soit convexe. Le nombre de points extrémaux étant limité, l'algorithme converge en un nombre fini d <sup>1</sup>itérations.

La transcription mathématique d'un objectif de gestion d'une ressource en eau souterraine et de ses contraintes reste un problème délicat et sujet à de nombreuses approximations.

 $\cdot$ /.

II est possible, cependant, pour les nappes captives, de rechercher l'optimum de débit par superposition sur chaque puits des réponses impulsionnelles, les contraintes pouvant être des débits unitaires par exemple (qui définissent d'une certaine façon les propriétés locales de la nappe).

Dans ce cas, la partie hydraulique du calcul consistera à mesurer l'effet d'un accroissement de débit d'un puits sur les autres. L'inconvénient réside dans les techniques de modèles hydrauliques conventionnels, dans la nécessité de recalculer pour chaque modification tous les points du champ alors que l'on ne s'intéresse qu'à un nombre limité de points (sinon un seul).

L'avantage économique du couplage hybride devient alors transparent : / l'on ne scrute que les points du champ hydraulique dont les réponses sont nécessaires à la recherche d'optimum par programmation linéaire.

La manipulation réalisée dans le cadre de la recherche a consisté à simuler exclusivement les possibilités technologiques du couplage, en adaptant une procédure Simplexe (1) au traitement de données (coefficients, contraintes ...) constituant un fichier de cartes perforées ou disque pouvant être généré par scrutation du champ analogique. Un spécimen de traitement étalon pour un problème hypothétique de maximisation d'un objectif à 3 variables et 2 contraintes est porté en figure 35.

# 5.3.2. Contrôle de fabrication de circuits d'un modèle analogique tridimensionnel de 50.000 mailles, appliqué à l'étude de la mise hors d'eau des fouilles usine-écluses de la chute de 1FFEZHEIM (R.F.A.)i2)

#### a) Problème posé

La mise hors d'eau des fouilles peut être obtenue par drainage, assorti de la mise en place d'enceintes périphériques en paroi moulée, la stabilité des fonds étant assurée dans les zones critiques par des puits de décompression.

 $\cdot$  /  $\cdot$ 

(2) Etude effectuée pour le compte du NEUBAUAMT OBERRKEIN RASTATT (RFA)

 $30 -$ 

<sup>(1)</sup> Programme PLV2, écrit par M. VANDENBEUSCH (département AME)

CLB. BUILD PLV2

 $\sim$ 

 $\mathcal{L}_{\mathcal{A}}$ 

CLB: PLV2 LD XQ

![](_page_71_Picture_28.jpeg)

Figure 35

 $\frac{1}{2}$ 

 $\mathbb{R}^2$
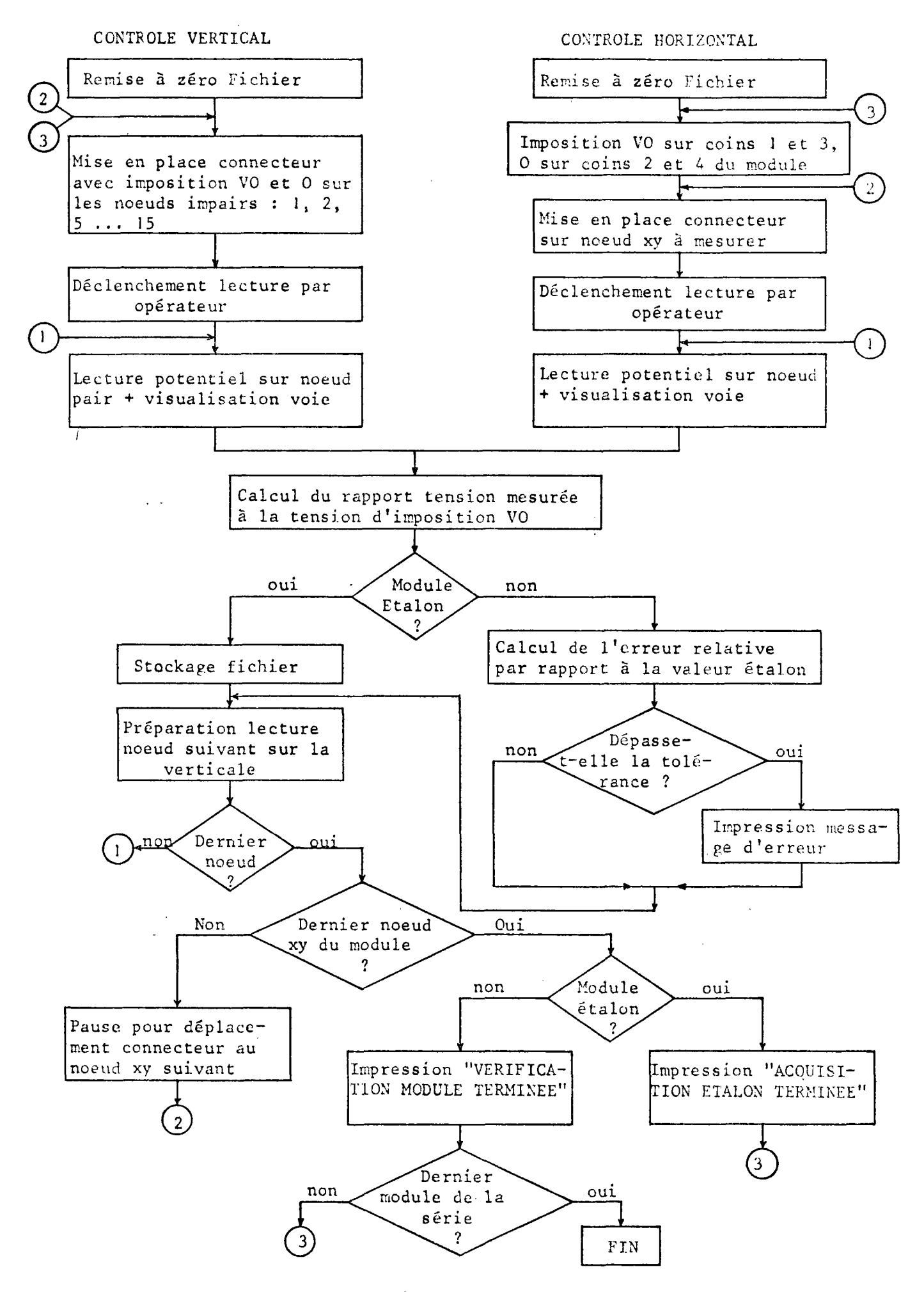

Le but de l'étude est de fournir au maître d'oeuvre les éléments lui permettant de réaliser un compromis entre les coûts de pompages et de réalisation des voiles à la périphérie des fouilles et d'opter ainsi en faveur de la solution la plus économique.

La géométrie complexe des fouilles et du dispositif de rabattement de nappe excluant toute symétrie dans les écoulements, le principe d'une étude en régime permanent sur modèle analogique électrique tridimensionnel a été retenu.

## b) Aperçu technologique

Le modèle mis en oeuvre comporte trois unités dont les maillages sont / les suivants :

Noyau :  $\Delta x = \Delta y = 15$  m Az variable de 100 à 1 m 28 plans

Extension I:  $\Delta x = \Delta y = 75$  m Az variable de 100 à 2 m 14 plans

Extension II :  $\Delta x = \Delta y = 375$  m Az variable de 100 à 3 m 9 plans.

La nécessité d'une grande souplesse d'utilisation, en particulier lors des phases d'approfondissement des voiles et de la mise en place des puits de décompression, a orienté la conception du modèle vers une géométrie bidimensionnel le (éclatement du volume sur un plan).

Cette configuration a été réalisée à partir de modules élémentaires en circuit imprimé de 4 x 4 noeuds horizontaux (x y) avec 15 noeuds par verticale.

Le nombre de modules utilisés est de 243 répartis comme suit :

 $\cdot$  /  $\cdot$ 

Noyau : Panneau A : 87 Panneau B : 87 Extension I : 49 Extension II : 20.

Ces modules équipés de leur résistances ont été soudés à la vague et \édifiés avant d'être montés sur les panneaux, les composants assurant la liaison de module à module.

## c) Principe du contrôle

Après avoir créé un gradient de potentiel dans l'élément de volume représenté par le module élémentaire, la vérification a consisté à comparer les valeurs des potentiels lues sur chaque noeud du module à vérifier aux valeurs lues sur un module étalon.

/

Dans la pratique, la comparaison a porté sur les valeurs du rapport de la tension lue à la tension d'imposition afin d'éliminer les effets dus aux légères fluctuations de la tension d'alimentation.

Le processus de contrôle peut être résumé dans l'organigramme de la figure 36.

## d) Résultats

Ur module sur quatre environ a dû être repris après contrôle de fabrication les imperfections pour la plupart bénigne, mais pouvant être lourdes de conséquences selon la place occupée par le module, incriminé dans la géométrie des fouilles, se sont résumées en :

- Courts circuits entre noeuds provoqués soit par des débordenents de soudure entre les pistes, soit par des résidus de bavures de perçage (dont certains invisibles à l'oeil nu)

- Soudures incorrectes

- Résistances de valeur incorrecte soit par interversion de composants soit dues à des erreurs de marquage des composants eux-mêmes.

 $\cdot$ /.

 $\overline{f}$ 

150.000 composants, 350.000 soudures ont ainsi été vérifiés en quelques zones. Ce contrôle systématique, qui s'est révélé indispensable à posteriori, n'aurait raisonnablement pas pu être envisagé manuellement sans allonger considérablement les délais d'étude dont l'échéance ne pouvait en aucune façon être repoussée par le maître d'oeuvre. L'application représente une utilisation "industrielle" du couplage hybride.

 $. / .$ 

6. CONCLUSIONS

i

Les travaux entrepris, au titre des exercices 1972 et 1973, sur le thème du couplage analogique-numérique entre un réseau RC et un ordinateur, se sont matérialisés par :

- L'application à des problèmes réels, faisant l'objet de contrats d'études, de la technique de scrutation automatique par ordinateur du champ analogique réalisée an 1971, ,

- La mise au point des procédures d'injection de signaux analogiques sous contrôle digital,

- La mise au point d'un système, d'exploitation réalisant la simultanéité des procédures d'injection (en mode parallèle) et de scrutation (en mode seriel) du champ analogique, instaurant un mode de travail hybride en "boucle fermée",

- La construction d'un lecteur analogique, connecté sur entrée analogique d'ordinateur, opérant comme unité d'entrée de fonctions électriques variables mais également comme coordinographe et discrétiseur de courbes,

- L'amélioration de l'électronique logique d'interfaçage, qui permet d'accélérer la vitesse de transfert des informations entre ordinateur et réseau,

- La réalisation d'un ensemble d'études de cas réels et théoriques conférant au système actuel un caractère probatoire.

Il est proposé.en 1974, de parachever ces travaux qui s'inscrivent dans la seconde étape du programme initial par :

- l'implantation de registres d'adressage de charges mémoire, d'entrées et de sorties numériques supplémentaires pour diversifier le dialogue réseauordinateur (sélection externe d'options de traitements et d'interruption, entrée de données en accès direct, commande et synchronisation d'appareillage),

- le montage d'une matrice analogique de 4.000 mailles permettant de scruter chaque noeud sans l'intermédiaire contraignant de sondes coaxiales à précabler au départ de chaque simulation nouvelle. Le contact d'une maille du

 $\cdot$  /  $\cdot$ 

réseau avec l'ordinateur y sera matérialisé par une piste de circuit imprimé, issue de connecteurs de l'interface de décodage-adressage,. acheminant l'information vers des relais (REED) de commutation câblés au noeud.

Ce réseau permettra le traitement de plusieurs manipulations gérées simultanément en parallèle par l'ordinateur (possibilité offerte par le système existant), sans manutention spéciale ni délais d'attente. La possibilité est également offerte de traite des modèles multicouches ou tridimensionnels jusqu'à concurrence de 4.000 mailles. Un dispositif analogique à seuils, implanté sur chaque maille,permettra par ailleurs de visualiser les rabattements ou les piêzométries du champ et de guider les recherches d'implantation optimales de captage comme les opérations de calage des modèles. Ce réseau,conçu comme un périphérique analogique d'ordinateur, renforce le potentiel d'intervention de l'entreprise dans le domaine de la simulation classique.

Les tendances récentes des études sur modèles permettent de voir plus loin. Elles conduisent à associer à l'hydraulique des écoulements en milieux poreux une autre phénoménologie physique, chimique ou sociale qui introduisent dans les calculs une partition qui peut être :

- mécanique : contraintes, déformations (subsidences, affaissements ...)

- thermodynamique : conduction-convection (pollution thermique, géothermie et chauffage - réfrigération urbains ...)

- physicochimique : quantité-qualité des eaux (pollutions miscibles : dispersion cinématique, immiscibles : écoulements polyphasiques ...)

- géochimique : interaction matrice poreuse - fluide d'imbibition

- économique : coûts, tarifications, gestion de bassins à objectifs multiples . . .

Ces problèmes et les transferts correspondants se traduisent généralement par des systèmes non linéaires qui engendrent des difficultés substantielles d'analyse, de calcul voire de compréhension physique des interactions mises en jeu dans les processus réels.

 $. /$ .

Ces mutations intervenues dans la simulation éclairent le champ d'application potentiel d'un simulateur hybride à réseau R.C.

Dans cet ordre d'idées la phase ultérieure de la recherche devrait s'orienter vers la réalisation d'un simulateur non linéaire, c'est à dire un réseau conmutable, s'articulant suivant deux étapes :

- Une première étape de commutation, en temps différé des composants du réseau, comprise comme un affichage initial de paramètres de champ,

- Une seconde étape de commutation en temps réel (en phase calcul), autorisant la résolution de processus liés.

Le système d'exploitation devrait tendre vers une plus grande flexibilité, au sens d'une intervention accrue du physicien sur le déroulement du calcul, l'affichage de paramètres et le contrôle de cohérence des résultats.

Cette orientation revient à considérer les réseaux RC comme des unités périphériques, de simulation, d'ordinateur. Elle nous semble correspondre à l'évolution de l'informatique, vers la réalisation de système d'exploitation, de périphériques et d'instructions câblées orientée plus vers les applications specifiques des utilisateurs que vers la recherche de la performance en soi. Elle intègre la simulation analogique à l'informatique prise au sens large.

## BIBLIOGRAPHIE<sup>1</sup>

1. J.L. GARNIER, W. KIRCHER, R. MASCLAUX, P. UNGEMACH -Couplage de réseaux RC à un ordinateur IBM 1800. Rapport d'activité 1971. Rapport BRGM 72 SGN 258 AME

2. R. MASCLAUX (1973) -

 $\overline{1}$ 

Système d'exploitation d'un couplage hybride réseaux RC - ordinateur (Thèse d'Ingénieur Docteur - Université de Strasbourg à paraître en février 1974)

3. P.O. UNGEMACH (1973) -

Simulation des écoulements de nappes d'eaux souterraines. Outils, méthodes, problèmes. Application aux modèles de ressources en eau, de génie civil et de pollution (Thèse de Doctorat d'Etat es Sciences, Soutenance 1974 - Université de Strasbourg)

4. M. VANDENBEUSCH (1972) -

Notice explicative du programme PLV2 de programmation linéaire par l'algorithme du SIMPLEXE modifié.